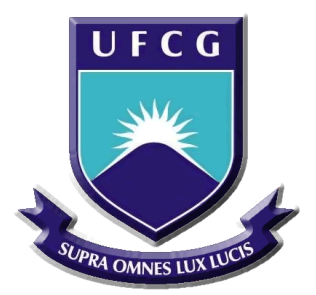

# UNIVERSIDADE FEDERAL DE CAMPINA GRANDE CENTRO DE TECNOLOGIAS E RECURSOS NATURAIS UNIDADE ACADÊMICA DE ENGENHARIA CIVIL

NATHÁLIA MARIA DA NÓBREGA PINTO RAMALHO

# MODELAGEM NUMÉRICA DO COMPORTAMENTO DE VIGAS DE CONCRETO DE ALTO DESEMPENHO SUBMETIDAS A CISALHAMENTO

Campina Grande 2017

## NATHÁLIA MARIA DA NÓBREGA PINTO RAMALHO

## MODELAGEM NUMÉRICA DO COMPORTAMENTO DE VIGAS DE CONCRETO DE ALTO DESEMPENHO SUBMETIDAS A CISALHAMENTO

Trabalho de Conclusão apresentado à Universidade Federal de Campina Grande, como parte das exigências para a obtenção do título de Graduação em Engenharia Civil.

Campina Grande, 18 de Setembro de 2017.

### BANCA EXAMINADORA

Prof. Marcos Antônio de Souza Simplício (Orientador)

\_\_\_\_\_\_\_\_\_\_\_\_\_\_\_\_\_\_\_\_\_\_\_\_\_\_\_\_\_\_\_\_\_\_\_\_\_\_\_\_

Prof. Macel Wallace Queiroz Fernandes (Examinador interno)

\_\_\_\_\_\_\_\_\_\_\_\_\_\_\_\_\_\_\_\_\_\_\_\_\_\_\_\_\_\_\_\_\_\_\_\_\_\_\_\_

Profa. Cássia Mendonça dos Anjos (Examinador externo)

\_\_\_\_\_\_\_\_\_\_\_\_\_\_\_\_\_\_\_\_\_\_\_\_\_\_\_\_\_\_\_\_\_\_\_\_\_\_\_\_

# DEDICATÓRIA

Dedico este trabalho aos meus pais, Maria José e José Wellington, que estiveram o tempo todo ao meu lado.

### AGRADECIMENTOS

A Deus em primeiro lugar.

Ao Professor Marcos Antônio de Souza Simplício, pela orientação, ensinamentos e profissionalismo.

A todos os professores desta instituição, pelos conhecimentos transmitidos.

Aos meus queridos pais, Maria José Ferreira da Nóbrega e Jose Wellington Pinto Ramalho, que dão todo o amor, atenção e suporte aos meus estudos.

A Carlos Thyerry Pereira Araújo, pelo carinho e companheirismo nestes anos de trabalho árduo.

Aos meus avós, tios e primos, por sempre acreditarem no meu potencial.

Aos amigos que aqui fiz e levo para toda a vida.

A todos que direta ou indiretamente contribuíram para o desenvolvimento deste trabalho.

# **SUMÁRIO**

## **LISTA DE FIGURAS**

# LISTA DE TABELAS E QUADROS

# LISTA DE SÍMBOLOS, SIGLAS E ABREVIATURAS

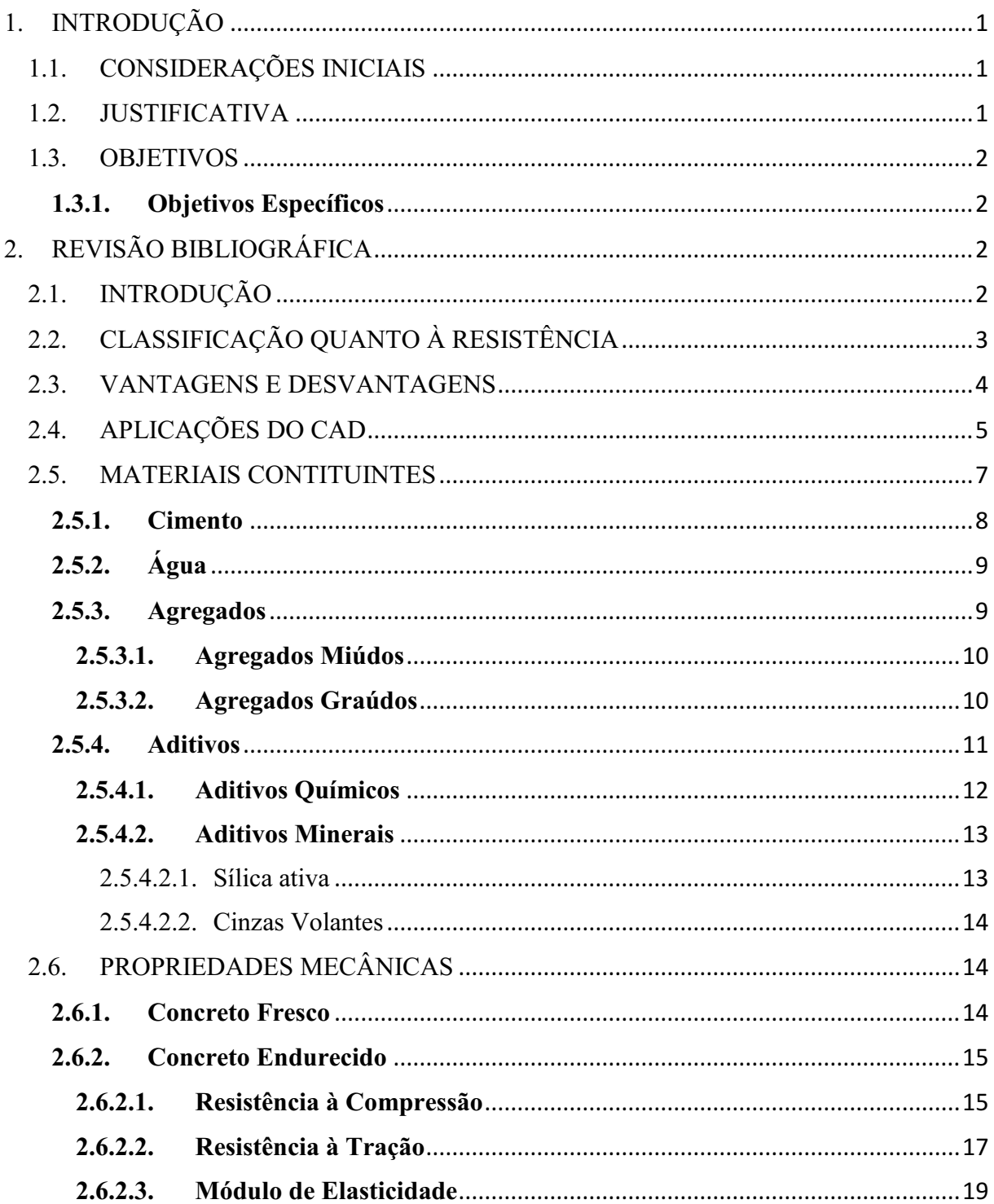

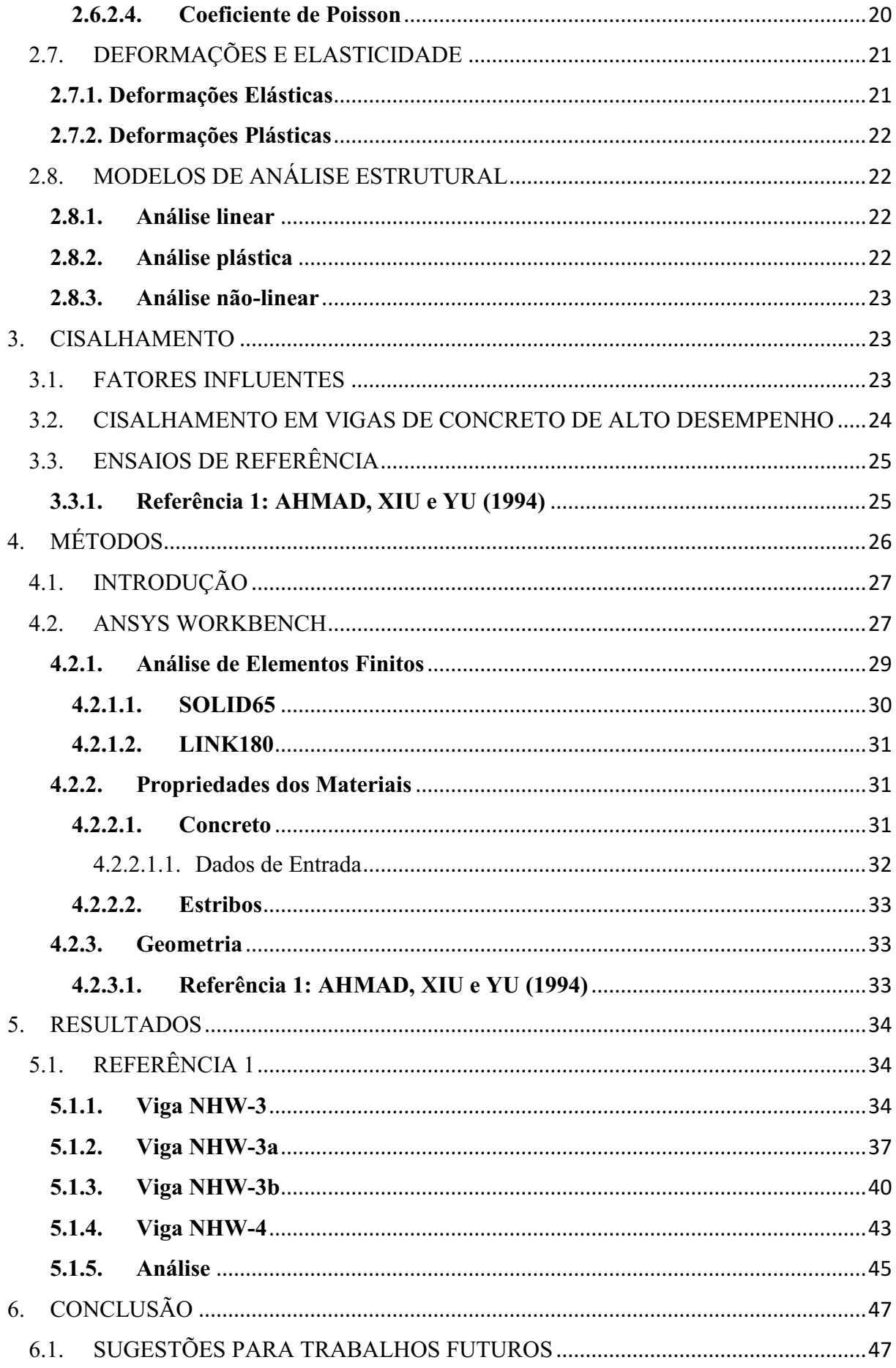

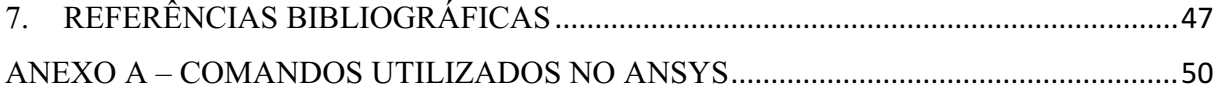

## LISTA DE FIGURAS

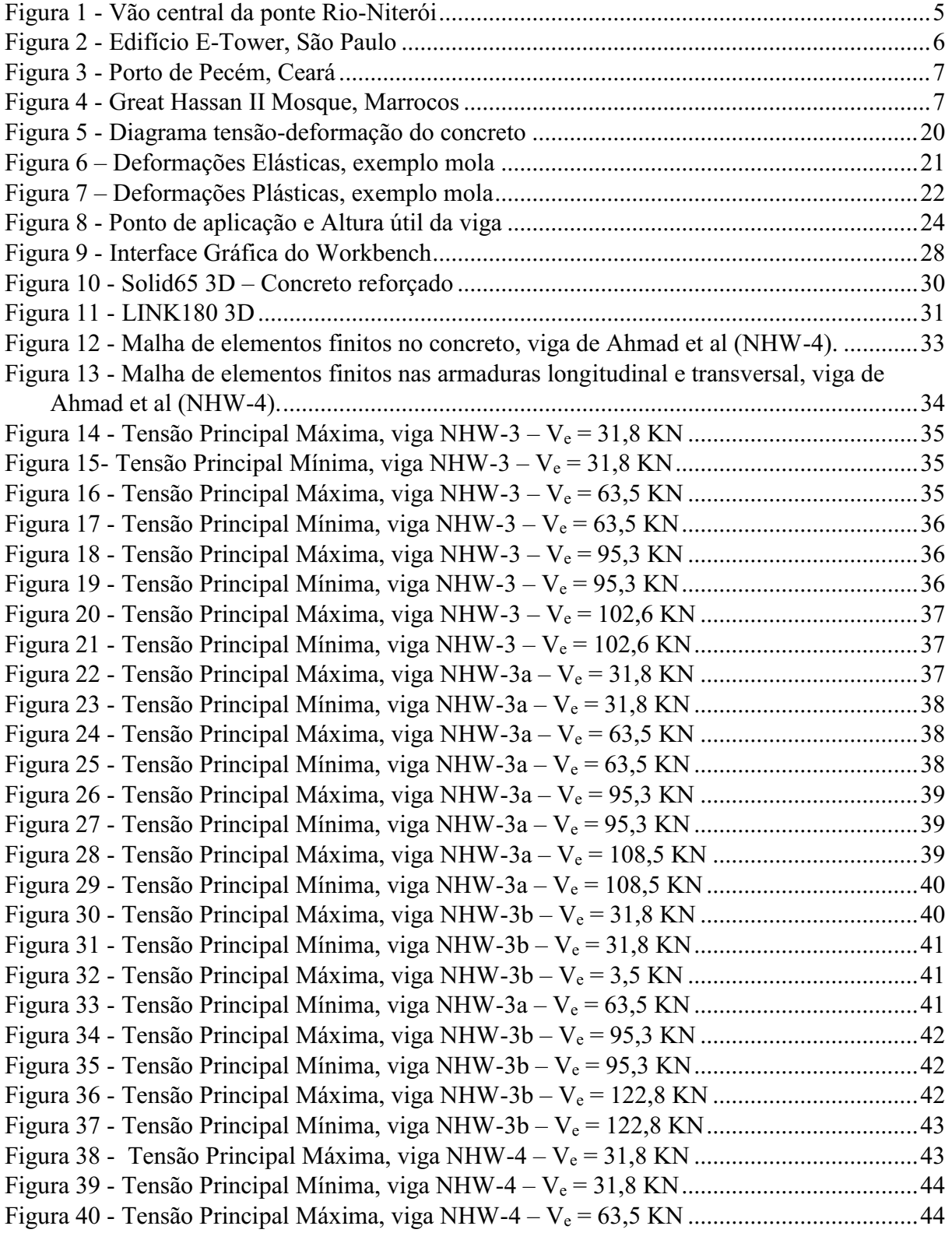

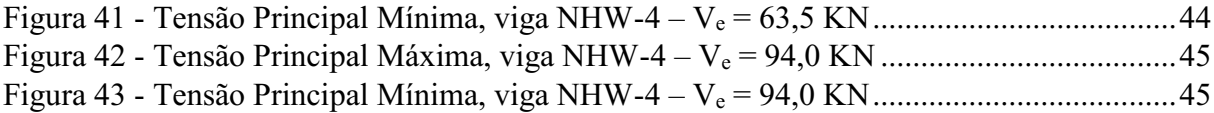

# LISTA DE TABELAS E QUADROS

## TABELAS

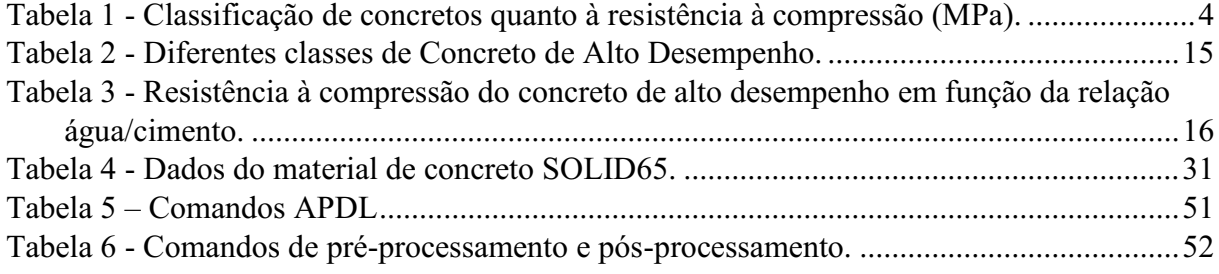

## **QUADROS**

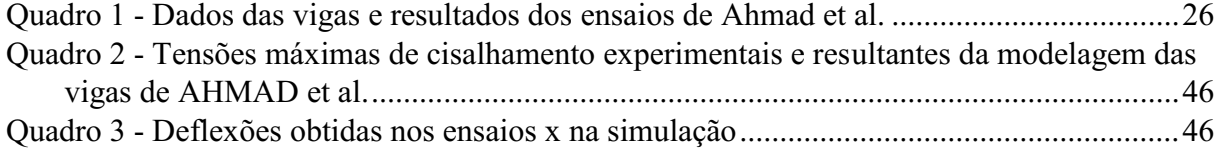

# LISTA DE SÍMBOLOS, SIGLAS E ABREVIATURAS

# SÍMBOLOS

### Letras Romanas

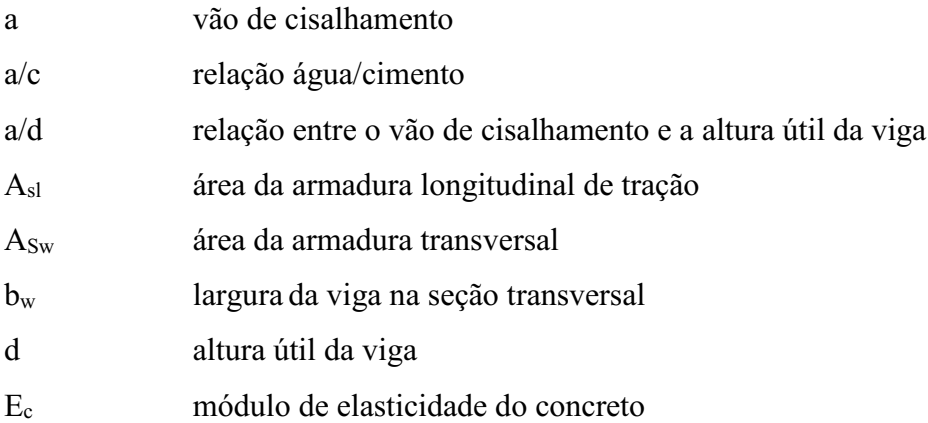

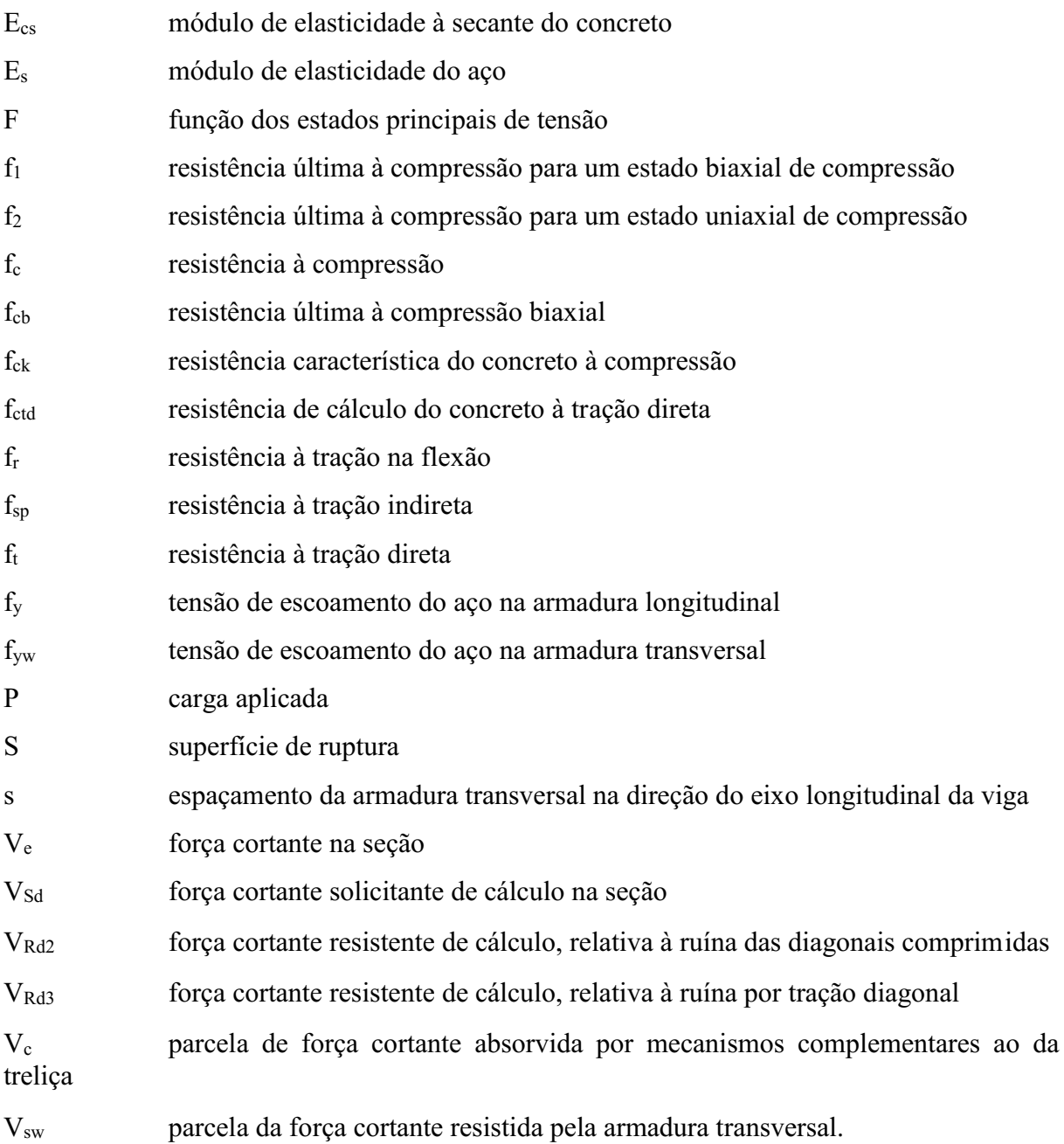

# Letras Gregas

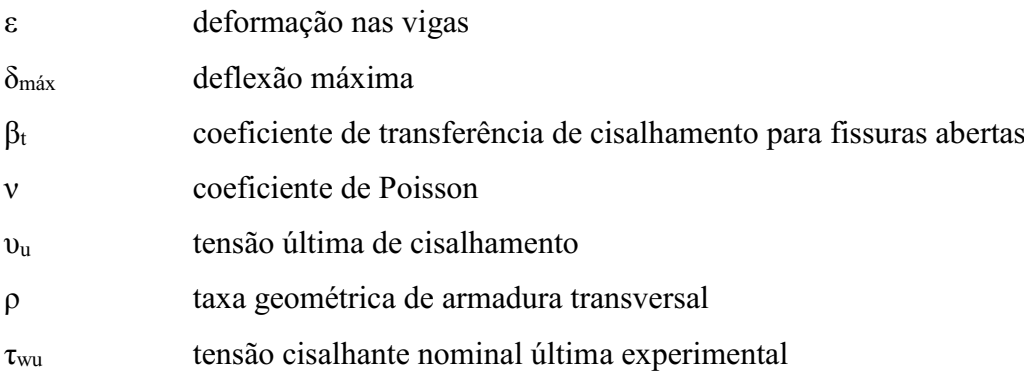

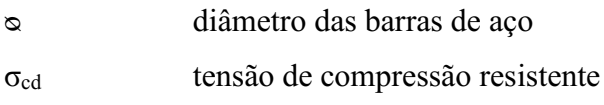

# SIGLAS E ABREVIATURAS

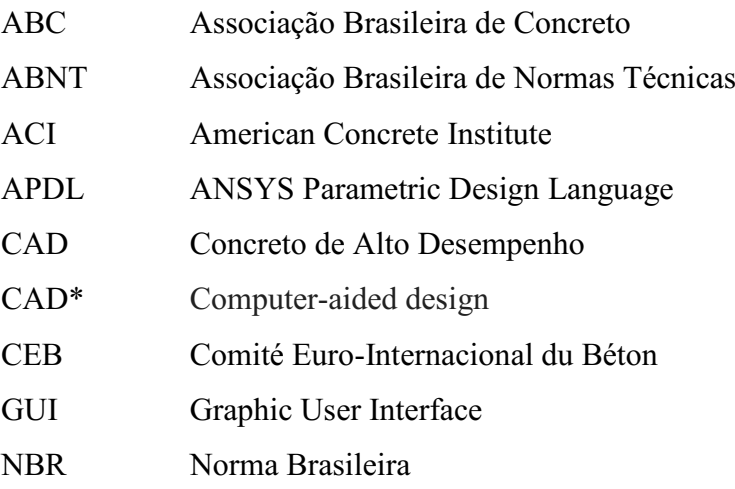

#### RESUMO

O presente trabalho busca analisar aspectos na modelagem de vigas de concreto de alto desempenho submetidas à cisalhamento, utilizando um programa baseado em elementos finitos. O texto descreve inicialmente as principais características do concreto de alto desempenho e algumas de suas propriedades mecânicas mais relevantes, bem como introduz brevemente os conceitos fundamentais do cisalhamento em vigas. Ademais, encontram-se referências experimentais prévias utilizadas como modelos de comparação para as simulações realizadas. Adiante se apresenta o programa utilizado ANSYS Workbench 17.2. Finalmente, compara-se os resultados da simulação com os obtidos experimentalmente por outros autores.

Palavras chave: Análise estrutural, simulação computacional, resistência à compressão.

### **ABSTRACT**

This study aims to analyze relevant aspects of Computational Modeling of high performance concrete beams subjected to shear behavior using Finite Elements Method based program. The text first describes the main features of high-performance concrete and some of its most important mechanical properties, and briefly introduces the fundamental concepts of the shear beams. In addition, previous experimental references are used as comparison models for the simulations performed. The program used ANSYS Workbench 17.2 is presented in sequence. Finally, the results of computational modeling and experimental tests are compared.

Keywords: Structural analysis, computational simulation, compressive strength.

# <span id="page-12-0"></span>1. INTRODUÇÃO

# <span id="page-12-1"></span>1.1.CONSIDERAÇÕES INICIAIS

O uso do concreto em obras de engenharia têm aumentado em todo o mundo desde a conquista da patente do cimento. É natural que com o passar dos anos e o avanço da tecnologia, as características do concreto convencional fossem estudadas e melhoradas até a obtenção do que hoje chamamos de concreto de alto desempenho (CAD).

Apesar de o incremento de sua resistência ser uma das principais características, quando comparado ao concreto convencional, e de muitas vezes comportar-se apenas como um concreto mais resistente, é imprescindível destacar outras propriedades melhoradas no CAD, como o aumento de sua trabalhabilidade, sua baixa permeabilidade e consequentemente sua longa durabilidade, principalmente em estruturas sujeitas a meios agressivos, entre outras.

Nesse trabalho iremos estudar o emprego desse material em vigas, e como essas, quando submetidas à esforços cortantes, se comportam. Os estudos serão realizados sobretudo através de simulações computacionais, pois trata-se de uma forma de antecipar numericamente o comportamento a ser observado em uma estrutura real, que esteja submetida a algum tipo de carregamento.

### <span id="page-12-2"></span>1.2.JUSTIFICATIVA

Pode-se considerar o CAD como o material do futuro, sendo assim, a utilização de concretos de resistências inferiores em estruturas onde o CAD se apresenta como melhor solução significa ir contra a tendência tecnológica natural da utilização de melhores materiais. Projetar e detalhar estruturas de CAD seguindo as mesmas recomendações de concretos convencionais pode acometer erros de economia ou de segurança. É importante então compreender como peças executadas com o CAD se comportam mediante esforços.

Além do mais, simular o comportamento de estruturas é uma forma de economizar tempo, dinheiro e ao mesmo tempo, prevenir contra riscos, pois torna-se possível determinar antecipadamente o comportamento da estrutura a ser construída, ou analisar o comportamento de uma estrutura que já apresenta problemas.

### <span id="page-13-0"></span>1.3.OBJETIVOS

O objetivo do presente trabalho é realizar uma simulação computacional de vigas de concreto de alto desempenho utilizando o software Ansys.

#### <span id="page-13-1"></span>1.3.1. Objetivos Específicos

- Comparar os resultados obtidos nas simulações com os resultados experimentais e teóricos das referências analisadas;
- Validar um modelo numérico de uma viga submetida a cisalhamento.

# <span id="page-13-2"></span>2. REVISÃO BIBLIOGRÁFICA

# <span id="page-13-3"></span>2.1.INTRODUÇÃO

Desde a obtenção da patente do cimento, datada de 1824, a utilização de concreto tem sido cada vez mais expandida em todo o mundo. Tem-se conhecimento de que a primeira regulamentação de obras com estrutura em concreto foi elaborada pela ABC (Associação Brasileira de Concreto), em 1931, intitulada "Regulamento para Construções em Concreto Armado". Esse regulamento considerava concretos com  $f_{ck}$ <12 MPa, sendo que a máxima resistência permitida para fc<sub>28</sub> era de 26 MPa.

Porém, tem ocorrido nas últimas décadas uma considerável mobilização por parte da comunidade científica e da indústria da construção civil a respeito da utilização de concretos com características elevadas de desempenho. Inicialmente, era bastante utilizado o termo concreto de alta resistência, uma vez que o concreto convencional sempre foi caracterizado principalmente por sua resistência à compressão. Entretanto, sabe-se que várias outras propriedades do material, como por exemplo a durabilidade, são melhoradas, sendo até mesmo potencialmente decisivas na tomada de decisões em projetos de engenharia. É mais racional, então, denominar esse material de concreto de alto desempenho (CAD).

Há registros de que em meados da década de 50 resistências de 34 MPa eram consideradas altas. Nos anos 60, já eram produzidos comercialmente concretos com resistências entre 40 MPa e 52 MPa. Porém, quando as resistências à compressão chegaram perto dos 60 MPa, houve um obstáculo técnico que interrompeu o seguimento de seu incremento. Essa barreira só foi transposta com a disponibilidade de novos materiais, que possibilitaram reduzir ainda mais o fator água/aglomerante. Isto é, só com a introdução de dois tipos de aditivos, a evolução tecnológica do concreto teve seguimento, sendo eles aditivos de origem mineral e de origem química. Dentre os primeiros citamos o fumo de sílica e as cinzas volantes, e no segundo caso, os superplastificantes.

A introdução desses aditivos ocasiona alterações na microestrutura do concreto, tanto na sua pasta de cimento como na interação agregado/pasta, o que gera modificações no seu comportamento mecânico, seja no seu estado fresco ou endurecido. Os aditivos minerais atuam fisicamente, quando classificados como filler, preenchendo os vazios da massa de concreto, o que provoca um fortalecimento na sua microestrutura, aumentando a sua durabilidade. Podem também ser classificados como material pozolânico, que de acordo com a NBR 12653, reagem quimicamente com o hidróxido de cálcio liberado na hidratação do cimento à temperaturas ambientes, para formar compostos com propriedades aglomerantes.

Os aditivos químicos, como por exemplo os superplastificantes, reduzem a porosidade total da massa devido à diminuição do fator a/c, elevando assim a durabilidade e a resistência mecânica do concreto como um todo.

# <span id="page-14-0"></span>2.2.CLASSIFICAÇÃO QUANTO À RESISTÊNCIA

Ainda que a resistência à compressão não seja a única propriedade determinante do concreto de alto desempenho em relação aos concretos convencionais, segundo SHAH (1997) é comum utilizar esse fator como mais relevante em virtude de já existirem conhecimentos de como alterar a composição do concreto a fim de se obter a resistência à compressão desejada, enquanto que a relação entre as outras propriedades do concreto e a sua composição ainda não está bem definida.

O Comitê 363 do *American Concrete Institute* (ACI-363R) estabelece que concretos com resistências superiores a 41 MPa podem ser considerados de alto desempenho. Já o Código Modelo MC-90 do *Comité Euro-Internacional du Béton* (CEB) estabelece como limite inferior para o CAD uma resistência à compressão de 60 MPa (CEBFIP). A norma brasileira NBR 8953, que considera resistências à compressão de até 80 MPa, permite, dada a falta de parâmetros estabelecidos na norma de projeto brasileira NBR 6118, adotar as recomendações de normas internacionais para concretos com resistência à compressão acima de 50 MPa, desde que de comum acordo entre projetistas e proprietários.

A Tabela 1 mostra uma possível classificação quanto à resistência à compressão e à necessidade de aditivos para a obtenção de concretos de alto desempenho.

|                         | Convencional     | <b>Alto Desempenho</b> | <b>Ultra-Alto</b> |  |
|-------------------------|------------------|------------------------|-------------------|--|
|                         |                  |                        | Desempenho        |  |
| Resistência à           | < 50             | > 50 e < 100           | > 200             |  |
| Compressão              |                  |                        |                   |  |
| Relação a/c             | > 0.4            | $\sim 0.3$             | $\sim 0.2$        |  |
| Aditivo redutor de água | Não é necessário | Necessário             | Essencial         |  |
| <b>Aditivo mineral</b>  | Não é necessário | Cinza volante e        | Fumo de sílica    |  |
|                         |                  | fumo de sílica         |                   |  |
| <b>Fibras</b>           | Vantajoso        |                        | Essencial         |  |

<span id="page-15-1"></span>Tabela 1 Classificação de concretos quanto à resistência à compressão (MPa).

Fonte: SHAH (1997)

## <span id="page-15-0"></span>2.3.VANTAGENS E DESVANTAGENS

Dentre as principais vantagens do CAD face aos concretos convencionais pode-se citar as seguintes:

- Elevada resistência à compressão, tanto final como inicial;
- Alto módulo de elasticidade;
- Elevada compacidade;
- Baixas permeabilidade e porosidade ⇒ elevada durabilidade;
- Facilidade de moldagem, devido à utilização de superplastificantes;
- Boa resistência à abrasão, particularmente interessante na construção de estradas e tubos.

Como desvantagens pode-se ressaltar:

- A necessidade de um cauteloso processo de produção e procedimento de cura;
- Comportamento mais frágil do material;
- As lacunas ainda existentes quanto aos critérios de projeto estrutural vigentes nas normas atuais;
- Custo mais elevado.

# <span id="page-16-0"></span>2.4.APLICAÇÕES DO CAD

As aplicações do CAD, tem aumentado gradativamente nos últimos anos, na medida que suas propriedades mecânicas e reológicas vem sendo melhor compreendidas e seu processo de produção mais aperfeiçoado. O CAD tem sido mais amplamente usado em edifícios altos e pontes, embora recentemente venha crescendo seu uso em estruturas marinhas e estações de tratamento de esgoto, pré-moldados, túneis e estruturas nucleares.

Em edifícios altos o emprego do CAD resulta numa redução das seções transversais de pilares e vigas. Em pontes, seu uso combinado com a protensão, reduz as cargas permanentes, elevando o vão máximo permitido, além disso, sua maior resistência à tração reduz a fissuração de peças protendidas e sua menor fluência diminui as perdas de protensão nas longarinas. Em outras estruturas o fator determinante para a escolha do CAD é sua maior durabilidade.

Seguem alguns exemplos de estruturas construídas com CAD no Brasil e no mundo. Um exemplo significativo é o da recuperação do pavimento do vão central da Ponte Rio-Niterói (Figura 1), em 2000, cuja pavimentação asfáltica foi substituída por uma laje ortópica de CAD.

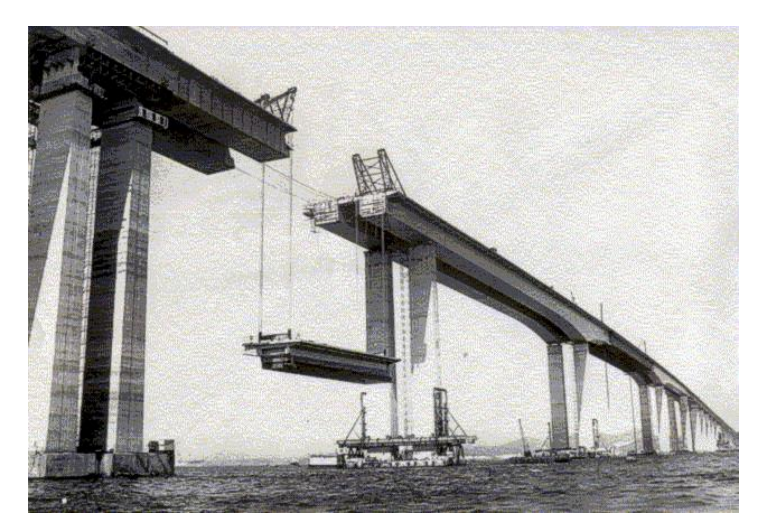

Figura 1 - Vão central da ponte Rio-Niterói

<span id="page-16-1"></span>Fonte: http://taikotdb.blogspot.com.br/2010/12/construcao-da-ponte-rio-niteroi.html

Na Figura 2, o edifício comercial E-Tower, em São Paulo, com 148 metros de altura, foi executado em sua maior parte com concreto de fck 80 MPa. Em alguns pilares, a resistência do concreto atingiu valores com média de 125 MPa e máximo de 149,9 MPa, considerado recorde mundial de resistência de concreto em obra (PEREIRA; KUPERMAN em CONGRESSO BRASILEIRO DO CONCRETO, 2002). O edifício conta com 42 andares e 52000 m² de área construída. A seção transversal inicial dos pilares era de 90 x 100 = 0,9 m². Com o emprego do CAD, a seção pôde ser reduzida para 60 x 70 = 0,42 m<sup>2</sup>. Isso resultou numa economia de 0,48 m² de concreto, que corresponde a 53% do volume de concreto.

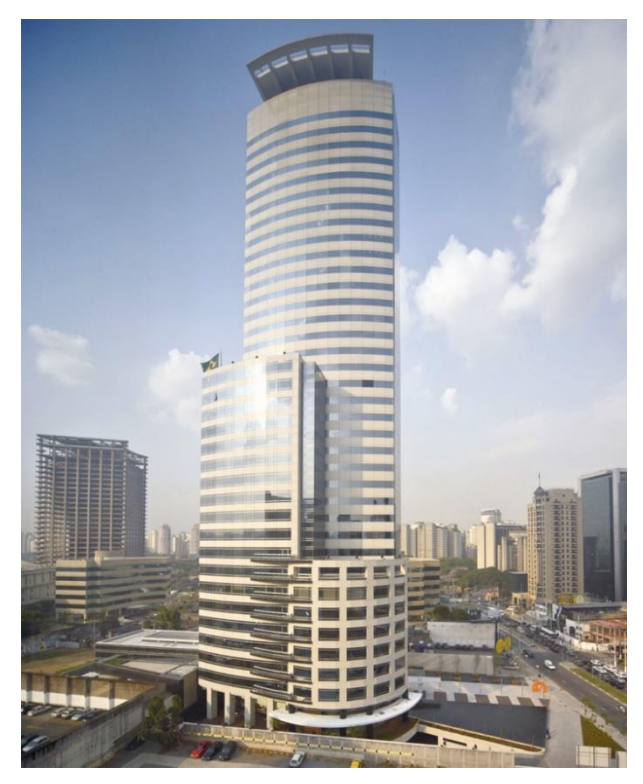

Figura 2 - Edifício E-Tower, São Paulo

<span id="page-17-0"></span>Fonte: http://www.cbre.com.br/noticias/arquitetura-e-tower-vila-olimpia/

Também no Brasil, vemos na Figura 3, o porto de Pecém, no Ceará, que foi o primeiro porto brasileiro construído com CAD. A estrutura conta com 48.000m<sup>3</sup> de concreto, com 50 Mpa de resistência à compressão, e adição de 10% de sílica ativa.

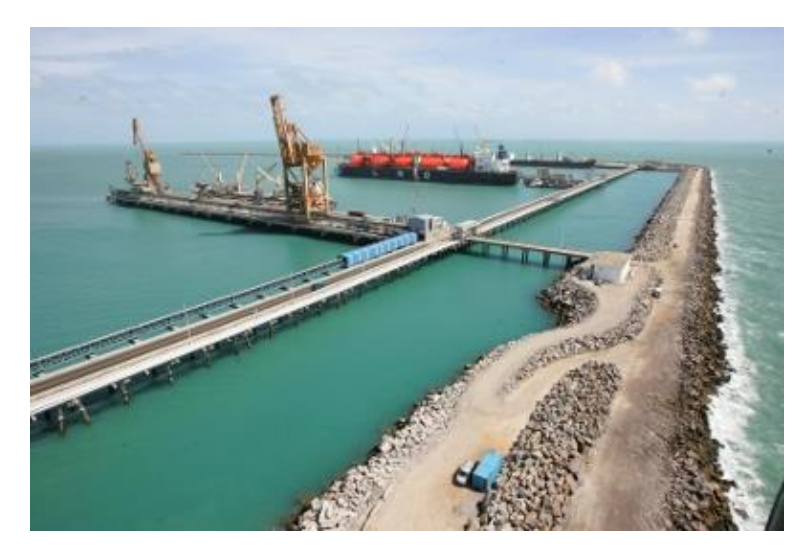

Figura 3 Porto de Pecém, Ceará Fonte: O Povo (CE)

<span id="page-18-1"></span>Outra estrutura interessante é a Mesquita de Hassan, no Marrocos, cuja fundação e superestrutura foram projetadas com um concreto de 92 MPa e utilizando fumo de sílica e superplastificante. Essa construção está ilustrada na Figura 4.

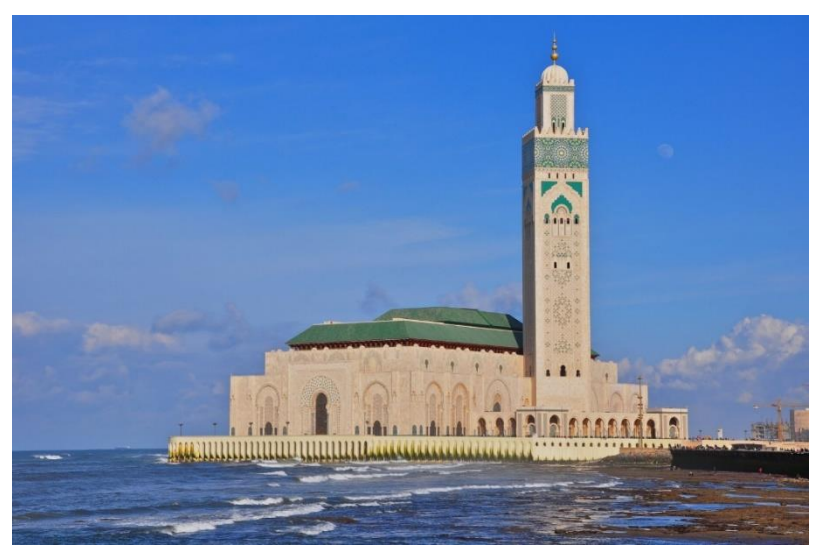

Figura 4 Great Hassan II Mosque, Marrocos

Fonte: http://sites.psu.edu/bmannkepassionpost/2015/02/13/

## <span id="page-18-2"></span><span id="page-18-0"></span>2.5.MATERIAIS CONTITUINTES

É de grande importância para a produção do concreto de alto desempenho uma criteriosa escolha de seus materiais componentes a fim de se alcançar um produto final com as desejadas características, sejam de trabalhabilidade, resistência ou durabilidade. O CAD pode ser considerado como um material composto por pasta de cimento hidratada, zonas de transição entre pasta e agregado e agregados miúdos e graúdos. É relevante, considerando todas as suas particularidades, a completa compreensão das funções de cada constituinte na qualidade final do concreto. AÏTCIN (2000) afirma que a melhor forma de garantir a seleção da maioria dos materiais adequados para o CAD é por meio da realização de estudos preliminares em laboratório. A seguir, serão brevemente discutidos os principais componentes do CAD e suas características mais relevantes.

#### <span id="page-19-0"></span>2.5.1. Cimento

A literatura trata o cimento como o material obtido através da moagem do clínquer, que se trata da mistura de argila e calcário submetida a altas temperaturas. É o material mais importante na composição dos concretos e um agente decisivo no desenvolvimento da resistência mecânica desses. Os principais fatores que influenciam as resistências inicial e final do concreto são a composição do clínquer e a finura do cimento. A composição química do clínquer é basicamente:

- $C_2S$  (Silicato bicálcico) 15 a 30 %;
- C<sub>3</sub>S (Silicato tricálcico) 45 a 60 %;
- C3A (Aluminato tricálcico) 6 a 12%;
- C<sub>4</sub>AF (Fluoraluminato tetra cálcico) 6 a  $8\%$ .

Quanto à sua composição, os teores de C3S, C2S e C3A apresentam forte influência no desenvolvimento da resistência da pasta de cimento. Enquanto que o C3A influencia essencialmente na resistência inicial do concreto, o C2S, que passa por um processo de hidratação mais lento, contribui significativamente para a resistência final. O C<sub>3</sub>S contribui tanto para uma boa resistência inicial quanto para uma elevada resistência final (CEB-FIP).

Assim sendo, quando não se necessita de uma elevada resistência inicial, pode-se decidir por reduzir o teor de C3A, o que contribuirá para resistências finais elevadas e baixas taxas de geração de calor, além de levar a uma rápida perda de fluidez do concreto fresco. Alguns pesquisadores aconselham que sejam evitados altos teores de C3A para o CAD.

A velocidade da hidratação dos minerais do clínquer dependem da finura do cimento, visto que a hidratação tem início na superfície das partículas, então é a área total da superfície

do cimento que representa o material disponível para hidratação. Uma maior velocidade de hidratação depende também de um maior desprendimento de calor de hidratação. Em contrapartida, o custo de moagem até uma finura maior é significativo. Além disso, quanto mais fino for o cimento, mais rapidamente ele se deteriora quando exposto ao ar. Cimentos mais finos também fazem com que a pasta de cimento, embora não necessariamente o concreto, apresente uma maior retração e uma maior tendência à fissuração. Uma finura muito alta também pode acarretar uma rápida perda de abatimento, o que é prejudicial para a trabalhabilidade e compactação do concreto. No entanto, cimentos mais finos apresentam menor exsudação do que cimentos mais grossos (NEVILLE; AÏTCIN, 1998).

As dosagens de cimento frequentemente empregadas na fabricação de CAD variam, em geral, na faixa compreendida entre 400 e 600 kg/m<sup>3</sup>, enquanto que no concreto convencional estão na faixa de 300 kg/m<sup>3</sup>.

### <span id="page-20-0"></span>2.5.2. Água

As exigências para a água a ser utilizada em concretos convencionais são as mesmas para o CAD, ou seja, deve ser usada, preferivelmente, água potável na mistura. Na falta desta, devem ser efetuados ensaios no concreto a ser utilizado e comparados com ensaios realizados em corpos de prova de concretos executados com água destilada. Se a resistência à compressão do concreto utilizado for maior ou igual àquela referente aos corpos de prova com água destilada, a água pode ser considerada como aceitável (ACI-363R).

#### <span id="page-20-1"></span>2.5.3. Agregados

No Brasil ainda não existe uma norma específica para a qualificação dos agregados para a utilização em CAD, portanto, devem ser atendidas as exigências mínimas estabelecidas nas normas atuais para concretos convencionais (NBR 7211). As principais propriedades dos agregados significativas à sua utilização no CAD são a forma geométrica, a distribuição do tamanho dos grãos, as propriedades mecânicas, e a interação química com a pasta de cimento. Esta última afeta diretamente a condição de aderência entre a pasta e os agregados. É importante salientar que no CAD a resistência do agregado pode ser a condição limitante da resistência do concreto. Além disso, como o requisito principal para se obter altas resistências é manter a relação a/c extremamente baixa, a granulação dos agregados deve ser criteriosamente controlada. Em geral, os CAD devem apresentar as seguintes dosagens de agregados:

- Agregados graúdos: de 1000 a 1150 kg/m<sup>3</sup>;
- Agregados miúdos: de 420 a 750 kg/m<sup>3</sup>.

#### <span id="page-21-0"></span>*2.5.3.1.Agregados Miúdos*

Como a forma do agregado miúdo interfere na quantidade de água necessária, os agregados com forma arredondada e textura suave são preferenciais na produção de CAD, pois exigem menor quantidade de água. Conforme orientação do ACI-363R, é recomendado que a granulometria seja uniforme e contínua para atingir-se uma boa trabalhabilidade com pouca água. Entretanto, também é aconselhável que seja um pouco grossa, pois as misturas usadas em CAD já apresentam alto teor de partículas finas. Desta forma, o módulo de finura mínimo recomendado é de 2,8.

#### <span id="page-21-1"></span>*2.5.3.2.Agregados Graúdos*

Para os agregados graúdos, é necessária a observação de alguns fatores que são excepcionalmente relevantes na escolha, pois suas propriedades mecânicas influenciam diretamente as propriedades do CAD, tanto no estado fresco como no estado endurecido. Por isto, além de atender os requisitos mínimos exigidos nas normas para concreto convencional, é importante que algumas características do agregado graúdo sejam analisadas com maior atenção.

AÏTCIN (2000) recomenda que a seleção do agregado graúdo seja feita após um exame criterioso da mineralogia e da petrografia, para garantir que as partículas são resistentes o suficiente para evitar a ruptura precoce no CAD. PETRUCCI (1980) chama a atenção para a absorção do agregado graúdo, pois está diretamente relacionada com a sua porosidade. NEVILLE (1997) acrescenta que a porosidade e a permeabilidade do agregado exercem influência na resistência e na durabilidade do concreto.

No entanto, é sempre conveniente a consideração de que, para qualquer que seja o agregado graúdo, existirá um valor crítico da relação água/aglomerante, abaixo do qual, qualquer redução adicional deste fator não resultará em aumento considerável da resistência à compressão. A partir deste ponto, o agregado graúdo passa a constituir o elo mais vulnerável

do concreto. De modo geral, os agregados graúdos devem apresentar as seguintes características:

- Boa resistência à compressão;
- Módulo de elasticidade maior ou igual ao da pasta de cimento;
- 100% britado, o que resulta em maior aderência;
- Possuir mínimo de partículas alongadas e achatadas, pois partículas com angulosidade acentuada provocam um aumento na quantidade de água necessária para atingir uma certa trabalhabilidade;
- Granulometria que minimize o consumo de água e/ou a concentração de tensões;
- Forma e textura superficial que favoreçam a aderência com a pasta;
- Propriedades químicas adequadas para evitar deterioração devido à composição do cimento ou ataque de agentes externos;
- Devem ser limpos e isentos de substâncias nocivas.

Para a obtenção de uma elevada resistência mecânica com alta quantidade de cimento e baixa relação a/c, o tamanho máximo do agregado graúdo deve encontrar-se num valor entre 10 e 14 mm. Além disso, agregados menores possibilitam uma melhor trabalhabilidade e um menor nível de concentração de tensões ao redor dos grãos. A proporção entre os agregados graúdos e os agregados miúdos, para o concreto convencional, situa-se usualmente entre 0,9 e 1,4. No entanto, para o CAD, esta proporção é bem maior, em geral entre 1,5 e 1,8, sendo recomendada uma proporção de até 2,0 (MINDESS, 1994). Dentre os vários tipos de agregado graúdo que têm sido utilizados para a produção do CAD, pode-se citar o calcário, o diabásio, o granito e o seixo rolado.

### <span id="page-22-0"></span>2.5.4. Aditivos

São produtos químicos introduzidos na mistura de concreto com o propósito de melhorar determinadas características físicas e econômicas do concreto, como por exemplo, aumentar a plasticidade, reduzir a segregação, retardar ou acelerar o tempo de pega, acelerar o desenvolvimento da resistência nas primeiras idades, retardar a taxa de evolução de calor, aumentar a durabilidade em condições específicas, entre outros. Por isso, apesar de serem dispendiosos, os aditivos podem trazer economia nas dosagens do concreto. São adicionados a mistura do concreto em teores não maiores que 5,0% em relação à massa do cimento.

NEVILLE (1997) ressalta que o uso dos aditivos não é a solução para a falta de qualidade dos outros ingredientes do concreto, para proporções não adequadas da mistura, ou para despreparo da mão-de-obra para transporte, lançamento e adensamento.

Os aditivos disponíveis no Brasil têm sua classificação estabelecida pela NBR11768, da seguinte forma:

- Tipo P Plastificantes;
- Tipo R Retardadores;
- Tipo A Aceleradores;
- Tipo PR Plastificantes retardadores;
- Tipo PA Plastificantes aceleradores;
- Tipo IAR Incorporadores de ar;
- Tipo SP Superplastificantes;
- Tipo SPR Superplastificantes retardadores;
- Tipo SPA Superplastificantes aceleradores.

No caso de produção de concreto de alto desempenho, são utilizados basicamente os dois tipos de aditivos: líquidos superplastificantes e minerais. Deve ser citado que, em alguns casos, são combinados dois tipos de aditivos minerais.

#### <span id="page-23-0"></span>*2.5.4.1. Aditivos Químicos*

Os superplastificantes são aditivos redutores de água especiais com efeitos mais intensos do que os comuns. Sua utilização é considerada um dos mais importantes avanços na tecnologia do concreto, pois tem possibilitado, entre outros, a produção de concretos de alta resistência, duráveis e fluidos. NEVILLE (1997) define superplastificantes como sendo polímeros orgânicos hidrossolúveis obtidos sinteticamente, usando um procedimento complexo de polimerização para obtenção de moléculas longas de elevada massa molecular.

A necessidade do uso de um superplastificante na elaboração do CAD é explicada pelo fato da redução da quantidade de água em um determinado concreto fresco resultar em uma mistura não trabalhável. Na mistura seu principal objetivo é melhorar a distribuição das partículas de cimento, portanto melhora a hidratação, resultando no aumento da resistência do concreto para uma mesma relação a/c. Para a composição de CAD, as dosagens usuais variam

entre 1% a 3% da massa de cimento. Os aditivos superplastificantes proporcionam ao concreto as seguintes vantagens:

- Ganhos de resistência excepcionais;
- Redução da permeabilidade;
- Diminuição da segregação;
- Redução no consumo de cimento;
- Melhoria considerável da trabalhabilidade.

### <span id="page-24-0"></span>*2.5.4.2. Aditivos Minerais*

Adições minerais atuam de duas formas no concreto: uma física, o denominado efeito de fíller (ou preenchimento de vazios), que atua no aumento da coesão e da compacidade e outra química, que é a reação pozolânica de transformação do hidróxido de cálcio no silicato de cálcio hidratado. Para produção do CAD têm sido empregadas a sílica ativa, cinzas volantes, pozolanas naturais e metacaulim, em dosagens que variam de 8% a 12% da massa do cimento.

#### <span id="page-24-1"></span>2.5.4.2.1. Sílica ativa

Tratase de um subproduto com comportamento pozolânico, obtido a partir da fabricação do ferro silício ou silício metálico, ou outros tipos de liga com silício em sua composição. Do ponto de vista químico, a sílica ativa é constituída principalmente de  $SiO<sub>2</sub>$ , com pequenas quantidades de alumina, ferro, cálcio, álcalis, carbono, entre outros. Do ponto de vista físico, as partículas de sílica ativa são esféricas, extremamente pequenas, com diâmetro médio entre 0,1 µm e 0,2 µm. A sua massa específica real é geralmente 2,2 g/cm<sup>3</sup> e a massa unitária na forma natural é da ordem de 250 a 300 kg/m<sup>3</sup>. A baixa massa unitária combinada à pequena dimensão das partículas de sílica ativa faz com que o material apresente problemas de manuseio e transporte, encarecendo seu custo final.

A sua performance com relação às demais adições minerais se deve principalmente à essas características físico-químicas, e entre as adições minerais, a sílica ativa é atualmente a mais utilizada para a produção de CAD. Simultaneamente com um agente redutor de água adicionados à mistura do concreto, a sílica ativa é capaz de produzir resistência elevada no concreto, tanto nas primeiras idades quanto nas idades posteriores. O ganho de resistência nas primeiras idades é devido a uma ligeira aceleração na hidratação do cimento Portland; o ganho de resistência nas idades finais é devido principalmente a reação pozolânica.

Segundo PRICE (2003) a sílica ativa é quase indispensável ao CAD, uma vez que tem aproximadamente três vezes mais eficácia cimentícia do que o cimento Portland. Isto facilita a obtenção de alta resistência sem excessiva quantidade de cimento. Para ser eficaz, deve ser sempre usada em conjunto com um superplastificante. É usualmente adicionada à mistura em proporções de 5,0 a 10,0% da massa do cimento.

#### <span id="page-25-0"></span>2.5.4.2.2. Cinzas Volantes

Por muitos anos, a cinza volante tem sido um aditivo mineral bastante utilizado na fabricação do concreto, e em geral seus parâmetros de uso para o CAD são os mesmos para o concreto convencional. Todavia, o limite de resistência alcançado com sua utilização não costuma ultrapassar 70 MPa. Para a obtenção de resistências mais elevadas, o uso de fumo de sílica em conjunto com a cinza volante se mostra a melhor opção. Em geral, para aplicações em CAD, a dosagem de cinza volante utilizada é aproximadamente 15% da quantidade de cimento. A cinza volante apresenta grande variabilidade nas suas características físicas e químicas, por isso um rigoroso controle de qualidade é de fundamental importância.

# <span id="page-25-1"></span>2.6.PROPRIEDADES MECÂNICAS

#### <span id="page-25-2"></span>2.6.1. Concreto Fresco

PRICE (2003) comenta que no CAD, é normal a produção de elevada trabalhabilidade. Slump de 200 mm são comuns. Em relação ao adensamento, verificouse que muitas vezes o CAD possui maior dificuldade de se adensar do que os concretos convencionais. A perda de abatimento do CAD com o tempo pode ser mais rápida do que os concretos convencionais, a qual pode ser evitada de diversas formas, como realizar em menor tempo possível os procedimentos de mistura e lançamento do concreto nas fôrmas. Devido ao alto teor de aditivos, o tempo de pega do CAD é retardado comparado aos concretos convencionais. Esses também geralmente apresentam baixa exsudação, podendo ser nula, devido aos baixos fatores de a/c. Isso poderá ocasionar o surgimento de fissuras de retração plástica, principalmente em situações de pouca umidade, alta temperatura e muita aeração.

#### <span id="page-26-0"></span>2.6.2. Concreto Endurecido

Em comparação com um concreto convencional de 20 MPa, a resistência à compressão do CAD pode alcançar cerca de 120 MPa. A elevação da resistência à tração no CAD não ocorre na mesma proporção à elevação da resistência à compressão e o mesmo ocorre com o módulo de elasticidade. Assim como nos concretos convencionais, o coeficiente de Poisson mantém-se em cerca de 0,2. A fluência específica é inversamente proporcional à resistência à compressão do concreto e no CAD é reduzida.

AÏTCIN (2000) afirma que as diferenças entre o comportamento mecânico do concreto de alto desempenho e do concreto usual resultam de suas diferentes microestruturas. O CAD não necessariamente se comporta como um concreto mais resistente, porém na maioria dos casos isso acontece.

#### <span id="page-26-1"></span>*2.6.2.1.Resistência à Compressão*

Entendese como resistência a capacidade do material resistir à tensão sem ruptura. A resistência à compressão é geralmente a principal variável especificada em projetos. Isto porque é relativamente fácil de ser ensaiada quando comparada com a maioria das propriedades do concreto. AÏTCIN (2000) classifica os concretos de alto desempenho de acordo com sua resistência a compressão, ressaltando a importância desta, de acordo com a Tabela 2.

<span id="page-26-2"></span>

| Resistência à Compressão (Mpa) |  |  |
|--------------------------------|--|--|
| 50 - 75 MPa                    |  |  |
| 75 - 100 MPa                   |  |  |
| 100 - 125 MPa                  |  |  |
| $125 - 150$ MPa                |  |  |
| Maior que 150 MPa              |  |  |
|                                |  |  |

Tabela 2 Diferentes classes de Concreto de Alto Desempenho.

### Fonte: AÏTCIN (2000)

Devido ao tempo de início da reação de hidratação no cimento, que é um pouco mais demorada em consequência do uso de superplastificantes, a resistência inicial à compressão do CAD pode tardar mais a desenvolver-se do que nos concretos convencionais. Entretanto, a partir do momento em que se inicia a hidratação do cimento, a reação desenvolve-se rapidamente, sendo que resistências de 30 MPa podem ser obtidas em até 24 horas se os traços forem elaborados de forma adequada. Outra característica é que o ganho de resistência após os 28 dias é frequentemente pequeno. O aumento de resistência dependerá da dosagem dos materiais cimentícios do concreto (PRICE, 2003).

Os principais fatores que afetam a resistência à compressão são:

 $\triangleright$  Características e proporção dos materiais:

• Fator a/c: Para um mesmo grau de hidratação, a resistência da pasta depende principalmente da relação a/c. Assim sendo, para o CAD também funciona a relação de que quanto menor a relação a/c, maior a resistência, como mostra a Tabela 3.

<span id="page-27-0"></span>Tabela 3 Resistência à compressão do concreto de alto desempenho em função da relação água/cimento.

| Relação a/c   | Faixa de resistência à compressão<br>máxima (MPa) |  |  |
|---------------|---------------------------------------------------|--|--|
|               |                                                   |  |  |
| $0,4-0,35$    | $50 - 75$                                         |  |  |
| $0,35 - 0,30$ | $75 - 100$                                        |  |  |
| $0,30-0,25$   | $100 - 125$                                       |  |  |
| $0,25-0,20$   | >125                                              |  |  |

Fonte: AÏTCIN (2000).

Vale a observação de que, ao se passar de 60 MPa, fica mais difícil estabelecer uma relação precisa e que a relação a/c só vale até o ponto onde o agregado tenha resistência superior à matriz. A partir deste ponto, deve-se voltar a atenção para o agregado.

• Ar incorporado: De acordo com a quantidade de ar incorporado à mistura, poderá obterse um aumento ou diminuição da resistência. Geralmente, o CAD sempre tem uma certa quantidade de ar aprisionado, em torno de 0,5% a 2,5%, ou podese incorporar algum.

- Tipo de cimento: Há influência considerável na resistência, de acordo com o tipo de cimento empregado, principalmente nas primeiras idades.
- Agregados: No concreto convencional, o agregado é mais resistente do que a pasta de cimento, não sendo, então, um fator limitante da resistência do concreto. Por outro lado, no CAD, a pasta é tão ou mais resistente do que o agregado, e o fraturamento ocorre através dos agregados. Segundo NEVILLE (1997), para garantir boa aderência entre as partículas de agregado graúdo e a matriz, essas partículas devem ter por volta das mesmas dimensões. Além de que, é essencial que o material esteja limpo, livre de pó aderente e uniforme. O agregado miúdo deve ser arredondado e ter granulometria uniforme, mas um pouco grossa, porque as misturas ricas usadas no CAD têm um valor elevado de partículas finas.
- Água de amassamento: O excesso de impurezas na água e o uso inapropriado de aditivos podem causar problemas na resistência.
- $\triangleright$  Condições de Cura:

A cura pode ser entendida como um conjunto de procedimentos que tem como objetivo promover a hidratação do cimento, com controle do tempo, temperatura e condições de umidade após o lançamento do concreto. Percebe-se assim a influência do processo de cura adequado, evitando-se efeitos de retração por secagem com aumento excessivo da temperatura. Há uma grande importância do controle da temperatura nas primeiras 24 a 48 horas após o lançamento, para evitar tais efeitos.

 $\triangleright$  Procedimentos do ensaio:

Nos procedimentos de ensaio de resistência à compressão, os parâmetros fundamentais para determinação da resistência do concreto são: dimensões e idade do corpo de prova e modalidade de aplicação de carga, isto é, se a taxa de carregamento é constante ou trata se de um carregamento cíclico. No Brasil, os métodos de ensaio definidos pela ABNT para realização de tais testes estão regulamentados através da NBR 5739.

#### <span id="page-28-0"></span>*2.6.2.2.Resistência à Tração*

A resistência à tração no concreto é uma propriedade fundamental para determinar as deformações e a durabilidade da estrutura, influenciando diretamente no processo de fissuração. Outras questões relacionadas à resistência à tração são o comprimento de ancoragem da armadura e a contribuição do material na resistência a esforços de cisalhamento e torção (CEB-FIP). A resistência à tração aumenta com a resistência à compressão, porém em menor proporção. Para determinação da resistência à tração, existem 3 tipos distintos de ensaios regulamentados no Brasil, são eles:

 Resistência à tração direta: A resistência direta do concreto à tração é considerada como sendo cerca de 2/3 da resistência indireta à tração medida por meio do ensaio de compressão diametral. O ensaio de resistência à tração direta é de difícil execução por apresentar problemas de fixação do corpo de prova ao equipamento, pois quando se aplica a carga são introduzidas tensões secundárias indesejadas nesta região. A NBR 6118 adota a seguinte expressão para a resistência média direta à tração:

$$
f_t = 0.3(f_c)^{\frac{2}{3}} \ (MPa)
$$
 [Eq. 1]

 Resistência à tração indireta (compressão diametral): Neste modelo de ensaio os cilindros dos corpos de prova devem seguir a recomendação de que a altura deve ser igual a duas vezes o diâmetro, sendo submetidos a cargas de compressão ao longo de suas linhas axiais diametralmente opostas e a carga deve ser aplicada continuamente, a uma velocidade constante. Esta metodologia está regulamentada pela norma brasileira NBR 7222. A NBR 6118 adota a seguinte expressão para a estimativa da resistência indireta à tração:

$$
f_t = 0.9 f_{sp}
$$
  

$$
f_{sp} = 0.33(f_c)^{\frac{2}{3}} (MPa)
$$
 [Eq. 2]

 Resistência à tração na flexão (Módulo de Ruptura): Neste modelo de ensaio, uma pequena viga de concreto com seção de 15 cm x 15 cm e vão de 50 cm é submetida a uma carga em cada terço do vão com taxa de aplicação de carga de 0,8 a 1,2 MPa/min. No Brasil, a norma que regulamenta este procedimento de ensaio é a NBR 12142. A NBR 6118 adota a seguinte expressão para a estimativa da resistência à tração na flexão:

$$
f_t = 0.7 f_r
$$
  

$$
f_r = 0.43 (f_c)^{\frac{2}{3}} (MPa)
$$
 [Eq. 3]

#### <span id="page-30-0"></span>*2.6.2.3. Módulo de Elasticidade*

Devido a necessidade de determinar as deformações dos elementos estruturais de projeto, o módulo de elasticidade ou de deformação é uma das propriedades mais essenciais do concreto. De acordo com AÏTCIN (2000), na proporção em que o CAD ganhou qualidade, perdeu facilidade para determinar o valor desta propriedade. Mesmo assim, O CAD apresenta um módulo de elasticidade mais elevado do que o concreto convencional, devido à maior rigidez da pasta e da maior resistência aderente da interface agregado-pasta. A depender do tipo de obra e do volume de concreto utilizado cabe um estudo individual para cada situação, determinando assim o real módulo de deformação, levando-se em consideração todos os materiais utilizados.

Semelhante ao que acontece para determinação de valores de resistência à tração, são usadas fórmulas de alcance limitada para obtenção de valores que representem o módulo de elasticidade. O estudo desta propriedade foi abordado na literatura sob dois aspectos: uma abordagem teórica e outra empírica. A abordagem teórica objetiva estabelecer modelos que representem o comportamento do concreto. Já a abordagem empírica visa relacionar o módulo de deformação à resistência à compressão. Segundo a NBR 6118/2014, o módulo de elasticidade inicial do concreto pode ser estimado pela seguinte expressão:

$$
E_c = 21500. \alpha_E \left(\frac{f_{ck}}{10} + 1.25\right)^{1/3} \quad (MPa)
$$
 [Eq. 4]

Onde ∶

 $\alpha_E = 1.2$  para basalto e diabásio

- $= 1.0$  para granito e gnaisse
- $= 0.9$  para calcário
- $= 0.7$  para arenito.

O Módulo de Elasticidade Secante a ser utilizado nas análises elásticas do projeto, especialmente para determinação de esforços solicitantes e verificação de limites de serviço, deve ser calculado pela expressão:

$$
E_{cs} = \alpha_i \, E_c \, (MPa) \tag{Eq. 5}
$$

$$
\alpha_i = 0.8 + 0.2.f_{ck}/80 \le 1.0
$$
 [Eq. 6]

Na avaliação do comportamento de um elemento estrutural ou de uma seção transversal, pode ser adotado um módulo de elasticidade único, à tração e à compressão, igual ao módulo de elasticidade secante (Ecs).

A resistência à compressão do CAD afeta seu diagrama tensão versus deformação. Com o aumento da resistência aumentase também a deformação correspondente à tensão máxima e o limite de proporcionalidade da curva, até valores próximos do pico, e sua deformação de compressão máxima diminui. O comportamento mais linear é resultado de uma reduzida microfissuração a baixos níveis de tensão. A Figura 5 mostra curvas típicas tensão-deformação para concretos de resistência baixa, média e alta (CARRASQUILLO et al., 1981).

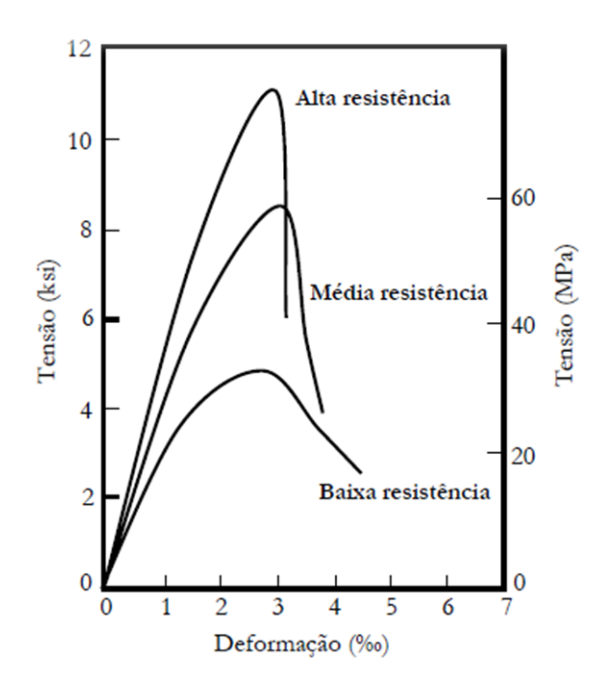

Figura 5 - Diagrama tensão-deformação do concreto Fonte: CARRASQUILLO et al., 1981.

#### <span id="page-31-1"></span><span id="page-31-0"></span>*2.6.2.4. Coeficiente de Poisson*

A literatura relata valores para o coeficiente de Poisson em torno de 0,20 a 0,28 para concretos com resistências na faixa de 55 a 80 MPa. Podese admitir, baseado em resultados experimentais, que os valores do coeficiente de Poisson do CAD na fase elástica são comparáveis àqueles dos concretos convencionais. Na fase inelástica, o aumento relativo das deformações laterais é menor para o CAD. Isso significa que o CAD apresenta uma variação

volumétrica menor do que os concretos convencionais, o que acarreta em uma reduzida microfissuração.

## <span id="page-32-0"></span>2.7.DEFORMAÇÕES E ELASTICIDADE

Deformação é a alteração da forma que sofre um corpo submetido a solicitações, devido aos movimentos das partículas que o constituem. Existe a tendência dos corpos de voltarem à forma original devido á força de atração entre as partículas. Podem-se diferenciar os tipos de deformações usando como exemplo o ensaio simples de uma mola presa a uma superfície fixa, e submetida sucessivamente a cargas cada vez maiores, até a sua ruptura, como mostrado nas Figuras 6 e 7.

#### <span id="page-32-1"></span>2.7.1. Deformações Elásticas

Iniciando o ensaio observa-se que a mola se distende sob a ação das cargas, e se medidos numericamente o valor da carga e sua respectiva distensão tem-se:

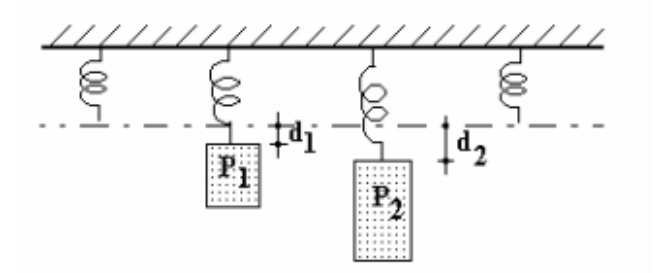

Figura 6 – Deformações Elásticas, exemplo mola Fonte: Apostila Resistência dos Materiais, PUCRS

$$
\frac{P1}{d1} = \frac{P2}{d2} = \frac{Pn}{dn} = k
$$
 (Constante elástica da mola) [Eq. 7]

<span id="page-32-2"></span>Além disto, se o ensaio for interrompido durante esta fase, a mola voltará a ter sua forma e seu comprimento inicial. Este comportamento caracteriza uma deformação elástica, cujas propriedades são:

- Deformações reversíveis;
- Proporcionalidade entre carga e deformação.

#### <span id="page-33-0"></span>2.7.2. Deformações Plásticas

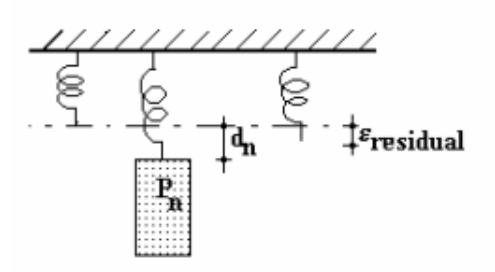

Figura 7 – Deformações Plásticas, exemplo mola Fonte: Apostila Resistência dos Materiais, PUCRS

<span id="page-33-4"></span>Se aumentada a carga sobre esta mola, depois de um limite terminaria a proporcionalidade entre carga e deformação e apesar da tendência do corpo em assumir sua forma original, sempre restariam as chamadas Deformações Residuais.

Considera-se então terminado o regime elástico e o corpo passa a atuar em regime plástico. No regime plástico termina a proporcionalidade e a reversibilidade das deformações. Aumentada ainda mais a carga, o próximo limite seria a ruptura.

# <span id="page-33-1"></span>2.8.MODELOS DE ANÁLISE ESTRUTURAL

#### <span id="page-33-2"></span>2.8.1. Análise linear

Neste tipo de análise admite-se comportamento elástico-linear para os materiais. Na análise global as características geométricas podem ser determinadas pela seção bruta de concreto dos elementos estruturais. Em análises locais para cálculo dos deslocamentos, na eventualidade da fissuração, esta deve ser considerada.

Os resultados de uma análise linear são usualmente empregados para a verificação de estados limites de serviço. E é possível estende-los para verificações de estado limite último, mesmo com tensões elevadas, desde que se garanta a ductilidade dos elementos estruturais.

#### <span id="page-33-3"></span>2.8.2. Análise plástica

Segundo a NBR 6118 a análise estrutural é denominada plástica quando as nãolinearidades puderem ser consideradas, admitindo-se materiais de comportamento rígidoplástico perfeito ou elasto-plástico perfeito.

Esse tipo de análise não pode ser adotada quando:

- Se consideram os efeitos de segunda ordem global;
- Não houver suficiente ductilidade para que as configurações adotadas sejam atingidas.

#### <span id="page-34-0"></span>2.8.3. Análise não-linear

Na análise não-linear, considera-se o comportamento não-linear dos materiais. De acordo com a NBR 6118, toda a geometria da estrutura, bem como todas as suas armaduras, precisam ser conhecidas para que essa análise possa ser efetuada, pois a resposta da estrutura depende de como ela foi armada.

Condições de equilíbrio, de compatibilidade e de ductilidade devem ser necessariamente satisfeitas. Análises não-lineares podem ser adotadas tanto para verificações de estados limites últimos como para verificações de estados limites de serviço.

## <span id="page-34-1"></span>3. CISALHAMENTO

### <span id="page-34-2"></span>3.1.FATORES INFLUENTES

A literatura mostra a influência do uso de estribos e de fatores geométricos na resistência ao cisalhamento. Os primeiros, além de atuarem diretamente na absorção das tensões principais da tração, atuam também juntamente com os demais mecanismos resistentes, porém como os parâmetros são inter-relacionados, torna-se difícil quantificar com precisão estas parcelas. Em vigas com armadura transversal constituída por estribos, deve-se analisar ainda as vantagens indiretas desta armadura nos outros mecanismos resistentes:

- Banzo comprimido → confinamento do concreto e limitação do avanço das fissuras de cisalhamento;
- $\bullet$  Efeito de pino  $\rightarrow$  maior proteção e suporte da armadura longitudinal e aumento na resistência ao fendilhamento;

Atrito nas fissuras → limitação da abertura e espaçamento das fissuras.

Já em relação aos fatores geométricos, a relação entre a distância do ponto de aplicação do carregamento (a) e a atura útil da viga (d), ilustrada na Figura 8, influencia no tipo de ruptura da viga, para baixos valores de a/d a ruptura ocorre com valores de esforços cortantes excedentes ao valor do cortante equivalente ao início da fissuração, e para altos valores de a/d, a ruptura ocorre logo após a formação das fissuras.

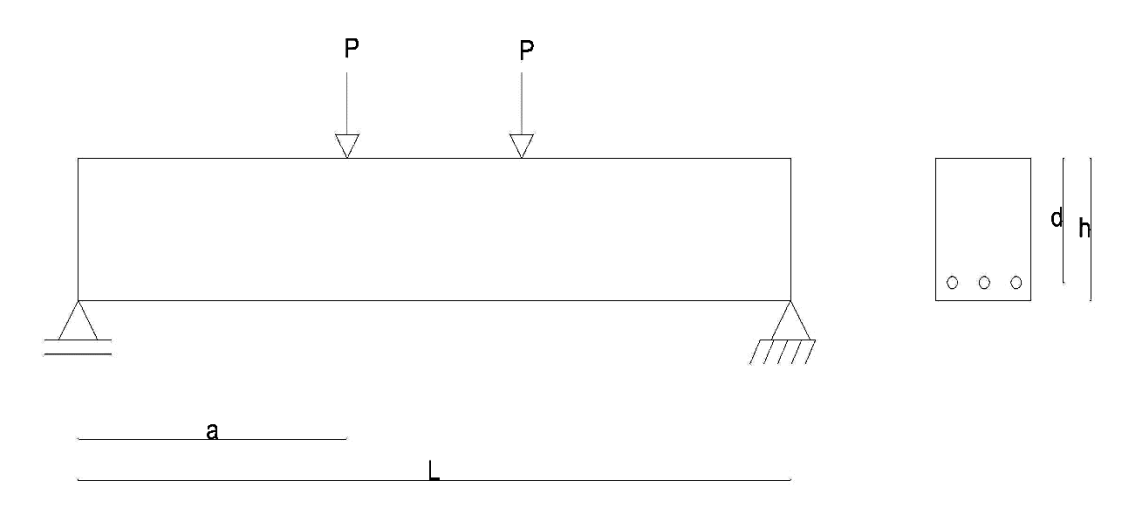

Figura 8 Ponto de aplicação e Altura útil da viga

<span id="page-35-1"></span>Além destes fatores, segundo LEONHARDT e MÖNNIG (1982), também influenciam na resistência ao cisalhamento, o tipo de carregamento e a forma da seção transversal da viga. A seção transversal retangular pode se adaptar livremente a uma forte inclinação do banzo comprimido e, frequentemente, pode absorver toda a força transversal neste. Em seções transversais de vigas T, a força no banzo comprimido só pode ter uma inclinação quase horizontal, porque na realidade ela permanece na largura comprimida da laje até a proximidade do apoio, concentrandose na alma apenas gradativamente em direção ao apoio. Ademais, a resistência ao cisalhamento diminui com o aumento da altura útil (d) da peça, e também com a redução do diâmetro dos agregados.

# <span id="page-35-0"></span>3.2.CISALHAMENTO EM VIGAS DE CONCRETO DE ALTO DESEMPENHO

Trabalhos anteriormente realizados, como por exemplo, o de ELZANATY et al (1986), mostram que a resistência ao cisalhamento aumenta com o aumento da resistência do concreto, tanto para vigas com estribos, como para vigas sem estribos. JOHNSON e RAMIREZ (1989) mostra que a contribuição de cisalhamento dos estribos diminui com o aumento da resistência à compressão do concreto para vigas com a quantidade mínima de reforço de cisalhamento. Portanto, propôs-se que essa quantidade mínima fosse aumentada para maiores resistências. Os principais parâmetros para este estudo foram a resistência à compressão do concreto, a relação a/d e a taxa de armadura longitudinal das vigas. No trabalho de AHMAD et al (1986), onde esses também são os parâmetros adotados, propuseram-se fórmulas, de acordo com o ACI-363R, para a determinação da tensão de cisalhamento última, mostradas abaixo:

$$
v_u = \eta \left[ 1,8 \left( f_c \rho \frac{d}{a} \right) \right]^{0,333} \tag{Eq. 8}
$$

Onde:

$$
\eta = 1 - 0.0385[(d - 135.9)^{0.8} / (a/d)^{2.84}] \quad \text{Para } 3 \le \frac{a}{d} \le 6 \quad \text{[Eq. 9]}
$$

$$
\eta = 1 - 0.00265[(d - 135.9)^{0.85} / (a/d)^{0.63}] \quad \text{Para } \frac{a}{d} \le 3 \quad \text{[Eq. 10]}
$$

E:

 $v_u$  = Tensão última de cisalhamento (N);  $f_c$  = Resistência à Compressão do Concreto (MPa);  $d =$  Altura útil da viga (mm); a = Distância entre o ponto de aplicação da carga e o apoio (mm);  $\rho$  = Percentual de armadura transversal.

## <span id="page-36-0"></span>3.3.ENSAIOS DE REFERÊNCIA

#### <span id="page-36-1"></span>3.3.1. Referência 1: AHMAD, XIU e YU (1994)

Nove vigas reforçadas com estribos de 6,4 mm de diâmetro foram testadas por AHMAD et al., todas com dimensões mostradas no Quadro 1. Essas vigas foram carregadas por uma carga concentrada localizada no meio de sua extensão. A resistência à compressão do concreto variou de 94,7 MPa a 108,7 MPa. Esse experimento foi conduzido para estudar a ductilidade de vigas de concreto de alta resistência. Variáveis como a resistência à compressão do concreto, a relação entre o ponto de aplicação da carga e a altura útil  $(a/d_0)$  e o percentual de armadura transversal  $(\rho_1)$  foram consideradas nestes testes. A carga  $V_{cr}$  se refere a carga relativa ao surgimento de fissuras de cisalhemento, medida experimentalmente. Já a coluna referente a  $\tau_{wu}^{exp}$  apresenta a tensão de cisalhamento convencional, calculada com a carga V<sub>cr</sub>.

Seção Transversal **–** Esquema de Carregamento **–** Resultados dos Ensaios 198 254 127 a a Armadura Transversal Armadura longitudinal de  $f_{yw} = 324,0 \text{ MPa}$ tração  $\alpha$  = 6,4 mm  $f_y = 421,0 \text{ MPa}$ 4 barras  $\infty$  = 19 mm Armadura longitudinal de compressão  $f_v = 421,0 \text{ MPa}$ 2 barras  $\infty$  = 13 mm Viga  $f_c$ d  $d<sub>0</sub>$  $V_{cr}$  $A<sub>sl</sub>$ a  $f_y$  $\rho_1(\frac{9}{6})$  S  $f_y$ τwu (MPa) (mm) (mm) (mm)  $\text{(mm}^2)$ (MPa) (mm) (MPa) (KN) (MPa) NHW-103,4 198 213 600 1135 421 0,51 99 324 102,6 4,08 3 NWH-94,7 198 213 600 1135 421 0,65 76 324 108,5 4,31 3ª NHW-108,7 | 198 | 213 | 600 | 1135 | 421 | 0,78 | 64 | 324 | 122,8 | 4,88 3b NHW-104,0 | 198 | 213 | 800 | 1135 | 421 | 0,51 | 99 | 324 | 94,0 | 3,73 4

<span id="page-37-1"></span>Quadro 1 Dados das vigas e resultados dos ensaios de Ahmad et al.

<span id="page-37-0"></span>Fonte: AHMAD et al (1994)

# 4. MÉTODOS

## <span id="page-38-0"></span>4.1.INTRODUÇÃO

Com o avanço da tecnologia, e simulações cada vez mais realistas e precisas do comportamento estrutural dos mais variados tipos de materiais, torna-se cada vez mais viável a análise por métodos numéricos. Atualmente, existe um número razoável de programas computacionais capazes de simular o comportamento dos materiais dos quais são constituídas as estruturas, tanto nos campos de tensões e de deformações, como no processo de faturamento.

Nesse item é apresentada a modelagem computacional das vigas de concreto de alto desempenho de Ahmad et al, submetidas a cisalhamento, utilizando a plataforma ANSYS, versão 17.2.

### <span id="page-38-1"></span>4.2.ANSYS WORKBENCH

ANSYS é um programa computacional voltado para análises estruturais utilizando o Método dos Elementos Finitos. Trata-se de um programa comercial, utilizado em diversos ramos da indústria, seja ela automobilística, aeroespacial, eletrônica, etc. e em todas áreas da engenharia: estrutural, mecânica, elétrica, eletromagnética, eletrônica, térmica, de fluídos e biomédica.

Ao abrir essa aplicação uma interface gráfica (GUI) do Workbench aparece. Esta interface é o acesso aos aplicativos do Workbench. Do lado esquerdo, apresenta-se a Caixa de Ferramentas (Toolbox), e do lado direito uma janela esquemática do projeto, como mostrado na Figura 9.

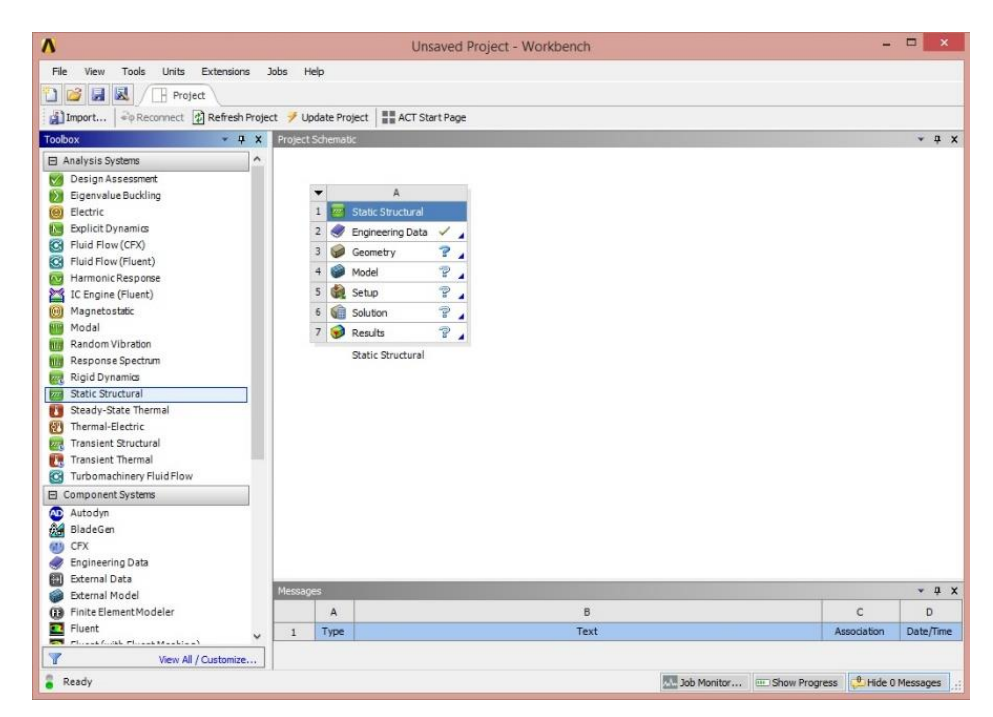

Figura 9 Interface Gráfica do Workbench

<span id="page-39-0"></span>Um clique duplo em Static Structural na caixa de ferramentas cria um sistema de análise na janela esquemática. As seis células desse sistema indicam que são necessárias seis etapas para realizar uma análise estrutural estática:

 Engineering Data: Obter, inserir e gerenciar efetivamente dados de propriedades dos materiais pode acelerar o processo de análise e melhorar o fluxo de trabalho. Esta é a ferramenta do ANSYS Workbench usada para este propósito. Nesse estudo, serão utilizados materiais já definidos no ANSYS, como SOLID65 e LINK180;

 Geometry: Cria um modelo geométrico. Um clique duplo nessa célula abre o DesignModeler, que possui funções similares a outros softwares CAD\* (Computeraided design). Nesse trabalho, os modelos geométricos modelados no Workbench são similares aos modelos de referência;

 Model: O procedimento utilizado pelo Workbench para resolver um problema é dividido em: (a) estabelecer equações de domínio e (b) resolver estas equações. Para facilitar este processo essa plataforma divide o modelo geométrico em formas geométricas mais simples, chamadas elementos finitos, que são conectados por nós. Essa divisão é chamada de Meshing e o conjunto desses elementos, malha de elementos finitos. Um clique duplo nessa célula abre o Mechanical GUI, onde também serão realizados os passos restantes;

 Setup: Quando um objeto é selecionado para uma simulação, é desmembrado de todas as suas interações no mundo real. As superfícies de corte do modelo são chamadas de contorno. No Workbench, as condições aplicadas na malha de elementos finitos são condições ambientes, que incluem condições de contorno bem como condições que não estão especificadas neste, como por exemplo, a mudança de temperatura dentro do modelo. Nesta etapa são aplicadas simetria nos modelos, bem como os apoios das vigas;

 Solution: Para a resolução do modelo, basta clicar em Solve na interface mecânica. O tempo para completar a simulação depende do número de nós e elementos, do número de etapas e não-linearidades;

 Results: Depois de completa a simulação, os resultados são armazenados em bancos de dados. As deformações também podem ser animadas.

#### <span id="page-40-0"></span>4.2.1. Análise de Elementos Finitos

O ANSYS é capaz de solucionar problemas de análise linear e não-linear como determinação de tensões, deformações e deslocamentos para um grande número de materiais. Para concreto, é possível estimar a fratura da peça estrutural e identificar, através de gráficos, a localização de áreas fissuradas por tração e esmagadas por compressão, já que existe no programa um elemento utilizado para a simulação do concreto simples e armado. O critério de ruína utilizado pelo ANSYS para o concreto devido a um estado de tensão multiaxial é expresso pela equação:

$$
\frac{F}{f_c} - S \ge 0 \tag{Eq. 11}
$$

Onde:

 $F = Função$  dos estados principais de tensão;

S = Superfície de ruptura expressa em termos das tensões principais e de cinco parâmetros introduzidos pelo usuário: ft, fc, fcb, f1 e f2.

 $f_t$  = Resistência última à tração uniaxial

 $f_c$  = Resistência última à compressão uniaxial

 $f_{cb}$  = Resistência última à compressão biaxial

 $f_1$  = Resistência última à compressão para um estado biaxial de compressão sobreposto com um estado hidrostático de tensão

 $f_2$  = Resistência última à compressão para um estado uniaxial de compressão sobreposto com um estado hidrostático de tensão

Contudo, a superfície de ruptura pode ser determinada com um mínimo de duas constantes, ft e fc. As outras três constantes são calculadas automaticamente de acordo com as considerações padrões embutidas no ANSYS apresentadas a seguir:

$$
f_{cb} = 1,2fc
$$

$$
f_1 = 1,45fc
$$

$$
f_2 = 1,725fc
$$

Se a [Eq. 11] não é satisfeita significa que não há esmagamento ou fissuração. Por outro lado, o material fissura se qualquer uma das tensões principais estiver sob tração ou esmaga se todas as tensões principais estiverem sob compressão.

#### <span id="page-41-0"></span>*4.2.1.1.SOLID65*

O elemento SOLID65 é utilizado para a modelagem tridimensional de sólidos com ou sem barras de reforço à cisalhamento (estribos). O sólido sofre fissuraração quando tensionado e e esmagamento quando comprimido. O elemento é definido por oito nós com três graus de liberdade em cada nó: translações nas direções x, y e z. O aspecto mais importante do elemento de concreto é o tratamento das propriedades não-lineares do material. A geometria e a localização dos nós nesse elemento são mostrados na Figura 10.

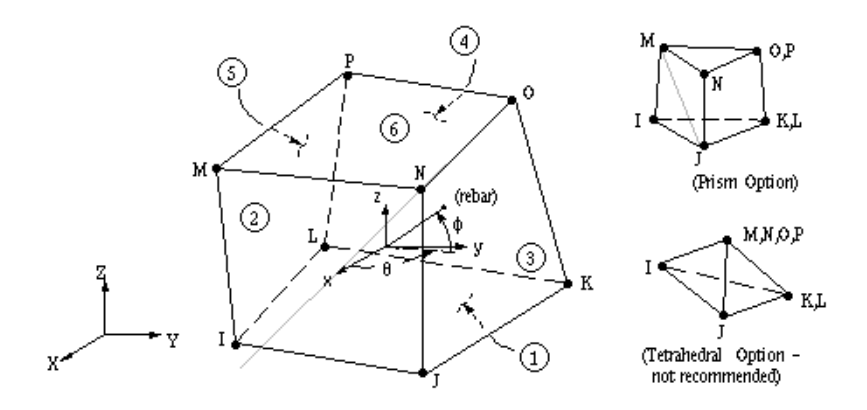

<span id="page-41-1"></span>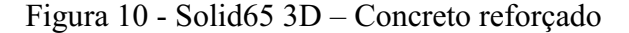

Fonte: ANSYS (2017)

#### <span id="page-42-0"></span>*4.2.1.2.LINK180*

LINK180 é um suporte 3D que é útil em uma variedade de aplicações de engenharia. O elemento pode ser usado para modelar treliças, molas, entre outros. É um elemento uniaxial de tensão-compressão com três graus de liberdade em cada nó: tranlações nas direções x, y e z. As opções somente de tensão e de compressão são suportadas e, como em uma estrutura articulada, não é considerada nenhuma flexão do elemento. A geometria deste elemento está mostrada na Figura 11.

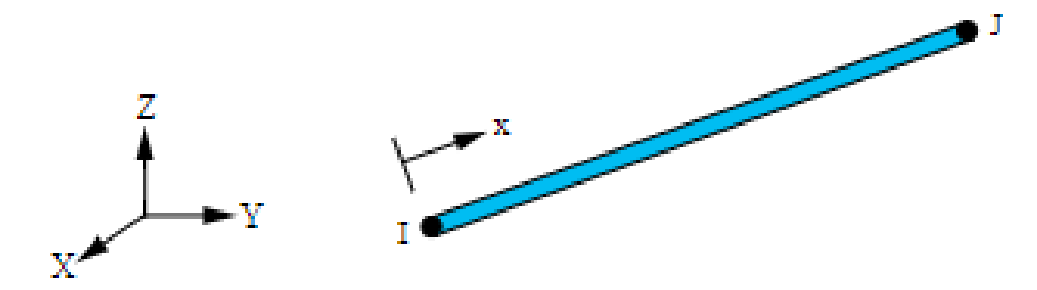

Figura 11 LINK180 3D Fonte: ANSYS (2017)

#### <span id="page-42-3"></span><span id="page-42-1"></span>4.2.2. Propriedades dos Materiais

#### <span id="page-42-2"></span>*4.2.2.1.Concreto*

As propriedades do concreto, como por exemplo, Resistência à compressão, Módulo de elasticidade e Coeficiente de Poisson variaram para cada referência estudada. Usa-se o comando MAT para inserir estas propriedades do material concreto. Os dados adicionais deste material, como os coeficientes de transferência de cisalhamento, os esforços de tração e as tensões de compressão, são inseridos na tabela de dados, por conveniência, conforme descrito na Tabela 4.

<span id="page-42-4"></span>Tabela 4 Dados do material de concreto SOLID65.

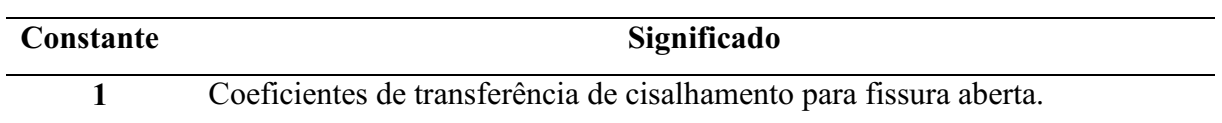

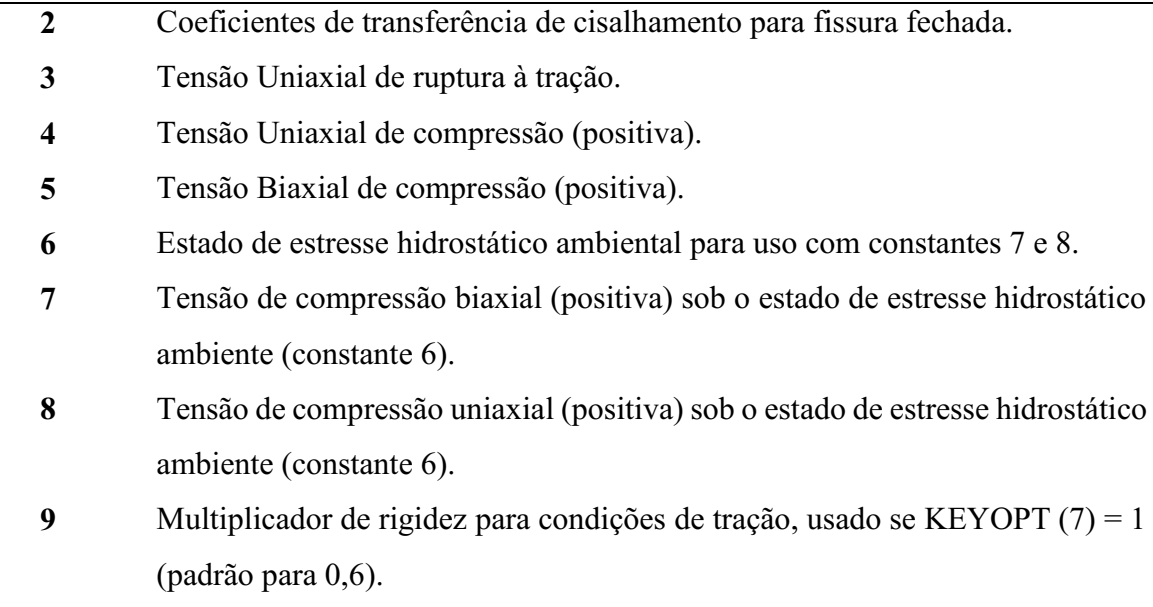

Fonte: ANSYS (2017)

#### <span id="page-43-0"></span>4.2.2.1.1. Dados de Entrada

O módulo de elasticidade do concreto foi calculado de acordo com a [Eq. 5]. A resistência à compressão uniaxial do concreto foi retirada dos valores adotados nos testes de referência. A resistência à tração do concreto foi assumida de acordo com a [Eq. 3].

O coeficiente de transferência de cisalhamento para fissuras abertas,  $\beta t$ , representa as condições na face de fissura. O valor de  $\beta$ t varia de 0,0 a 1,0, com 0,0 representando uma fissura suave (perda completa de transferência de cisalhamento) e 1,0 representando uma fissura áspera (sem perda de transferência de cisalhamento) (ANSYS, 2017). O valor de  $\beta t$  usado em muitos estudos de elementos finitos de estruturas de concreto armado variava entre 0,05 e 0,25. Entretanto, uma série de estudos analíticos comparativos realizados por KACHLAKEV et al (2001) para avaliar a influência do coeficiente de transferência de cisalhamento mostraram problemas de convergência em cargas baixas com valores de  $\beta$ t inferiores a 0,2. Portanto, um coeficiente de transferência de cisalhamento de 0,2 foi usado. Para as fissuras fechadas, o coeficiente de transferência de cisalhamento assumido foi igual a 1,0.

<span id="page-44-0"></span>As tensões de ruptura para o modelo de reforço de aço foram adotadas de acordo com as referências estudadas. O coeficiente de Poisson foi definido como  $v = 0.3$  e o módulo de elasticidade Es = 210 GPa.

#### <span id="page-44-1"></span>4.2.3. Geometria

As vigas foram modeladas de acordo com o quadro 1, sem utilizar simetria.

#### <span id="page-44-2"></span>*4.2.3.1.Referência 1: AHMAD, XIU e YU (1994)*

As vigas testadas por Ahmad et al, por possuírem apenas uma carga concentrada em sua extensão foram modeladas sem eixo de simetria. Este teste foi o único onde as vigas possuíam variação de comprimento, assim sendo, possuíam também variação na relação a/do. Tomando como exemplo a viga mais extensa (NHW4), sua malha de elementos finitos tem um total de 1006 elementos. 576 elementos SOLID65 e 430 elementos LINK180. Esta malha é mostrada nas Figuras 12 e 13.

<span id="page-44-3"></span>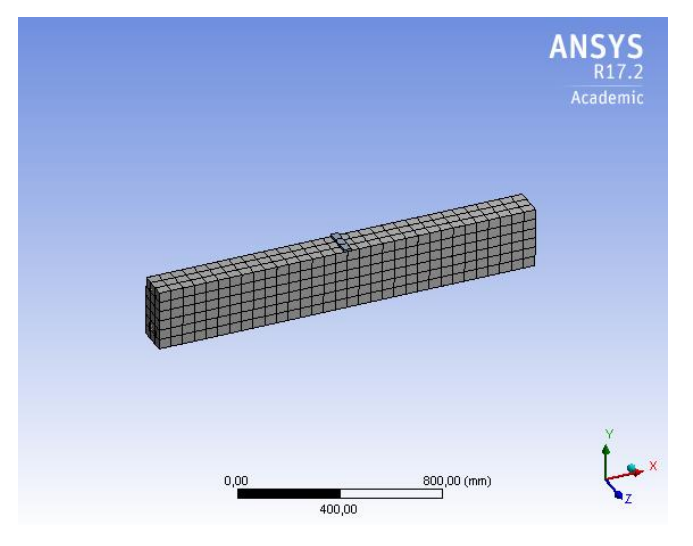

Figura 12 - Malha de elementos finitos no concreto, viga de Ahmad et al (NHW-4).

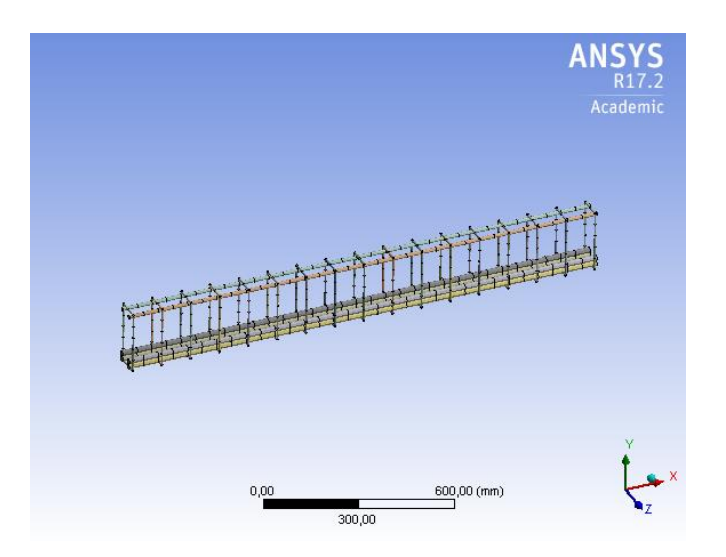

<span id="page-45-3"></span>Figura 13 Malha de elementos finitos nas armaduras longitudinal e transversal, viga de Ahmad et al (NHW-4).

## <span id="page-45-0"></span>5. RESULTADOS

Os valores encontrados para resistência ao cisalhamento nas simulações não estavam de acordo com os valores obtidos nos testes experimentais. Apesar disso, pôde-se comparar como as vigas se comportam. Os itens a seguir descrevem aspectos individuais da resposta à flexão das vigas ensaiadas.

# <span id="page-45-1"></span>5.1.REFERÊNCIA 1

Baseado no estudo de AHMAD et al (1994), foram simuladas quatro vigas (Vigas NHW-3, NHW-3a, NHW-3b e NHW-4). As principais variáveis foram a resistência à compressão, a relação a/d e o percentual de armadura transversal.

#### <span id="page-45-2"></span>5.1.1. Viga NHW-3

Na sequência das Figuras 14 a 21 pode-se ver a evolução das tensões principais máximas e mínimas (plano YZ) com o aumento da carga aplicada, que variou de 31,8 KN a 102,6 KN.

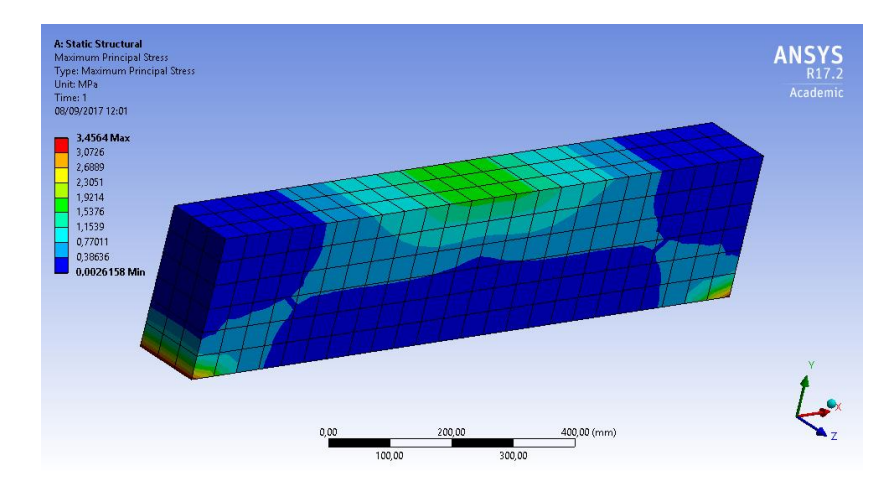

<span id="page-46-0"></span>Figura 14 - Tensão Principal Máxima, viga NHW-3 - Ve = 31,8 KN

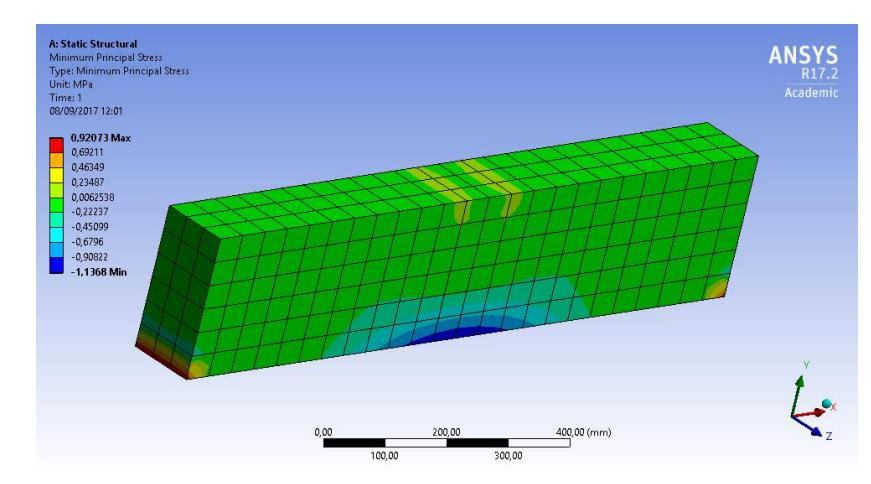

Figura 15 - Tensão Principal Mínima, viga NHW-3 - Ve = 31,8 KN

<span id="page-46-1"></span>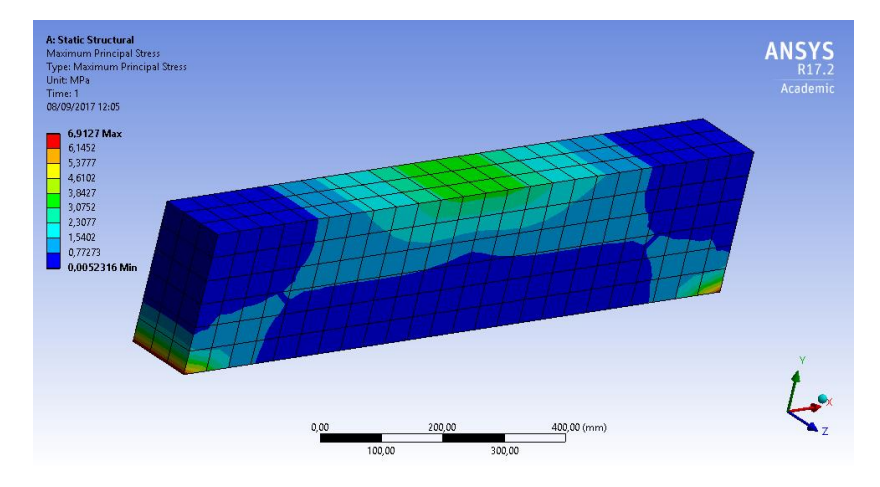

<span id="page-46-2"></span>Figura 16 - Tensão Principal Máxima, viga NHW-3 - V<sub>e</sub> = 63,5 KN

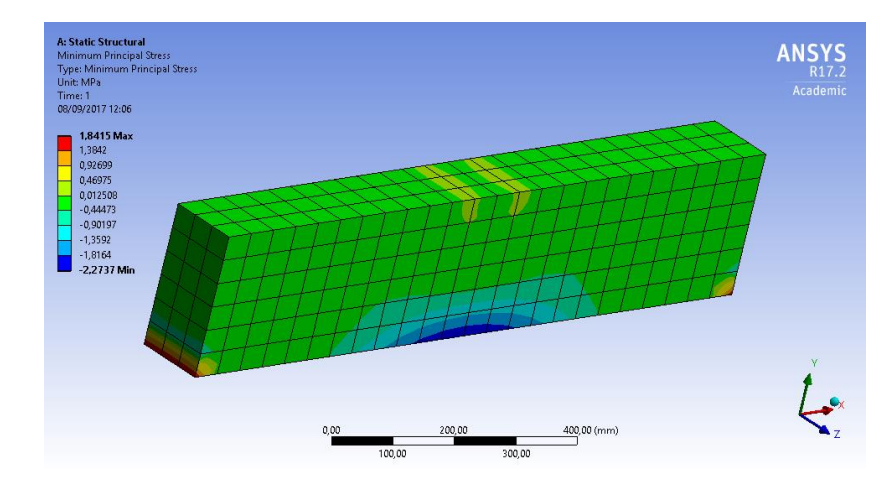

Figura 17 - Tensão Principal Mínima, viga NHW-3 - Ve = 63,5 KN

<span id="page-47-0"></span>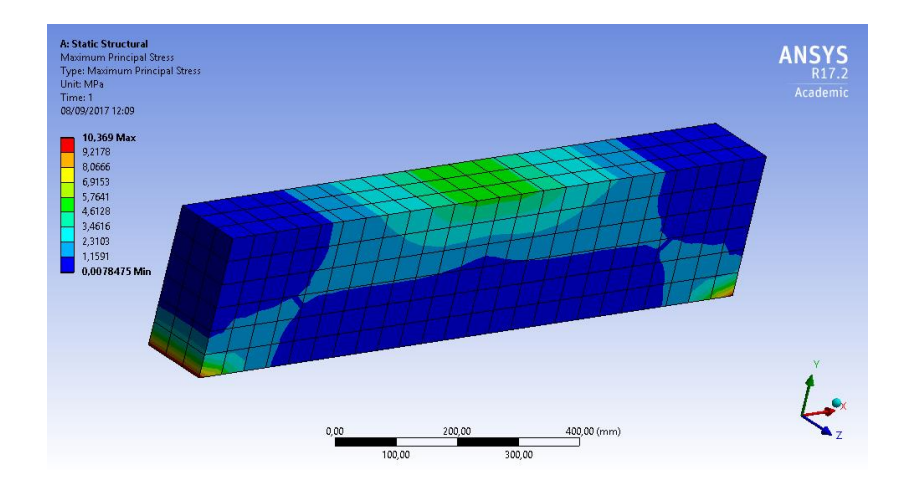

<span id="page-47-1"></span>Figura 18 - Tensão Principal Máxima, viga NHW-3 - Ve $= 95,3~\mathrm{KN}$ 

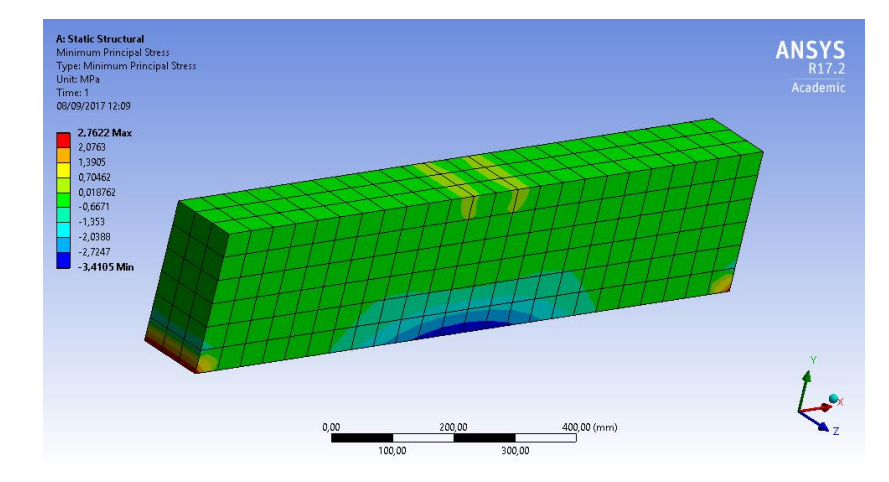

<span id="page-47-2"></span>Figura 19 - Tensão Principal Mínima, viga NHW-3 - Ve = 95,3 KN

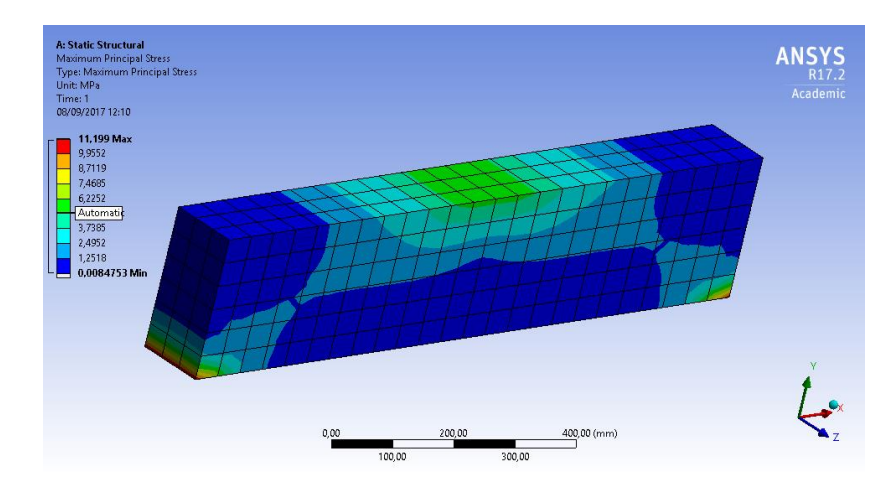

<span id="page-48-1"></span>Figura 20 - Tensão Principal Máxima, viga NHW-3 - V<sub>e</sub> = 102,6 KN

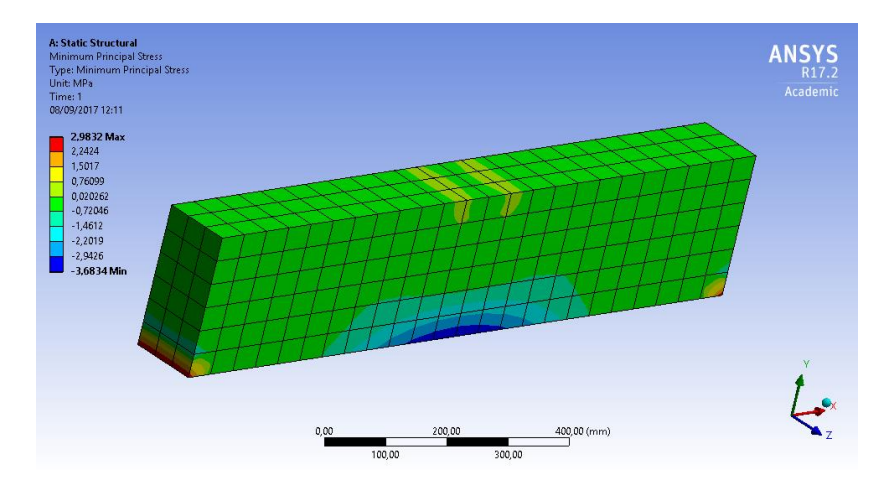

<span id="page-48-2"></span>Figura 21 - Tensão Principal Mínima, viga NHW-3 - V<sub>e</sub> = 102,6 KN

#### <span id="page-48-0"></span>5.1.2. Viga NHW-3a

Para a viga NHW-3a, modelada por AHMAD et al, é mostrado, nas Figuras 22 a 29, como essa se comporta com o incremento da carga aplicada, em termos de tensões principais.

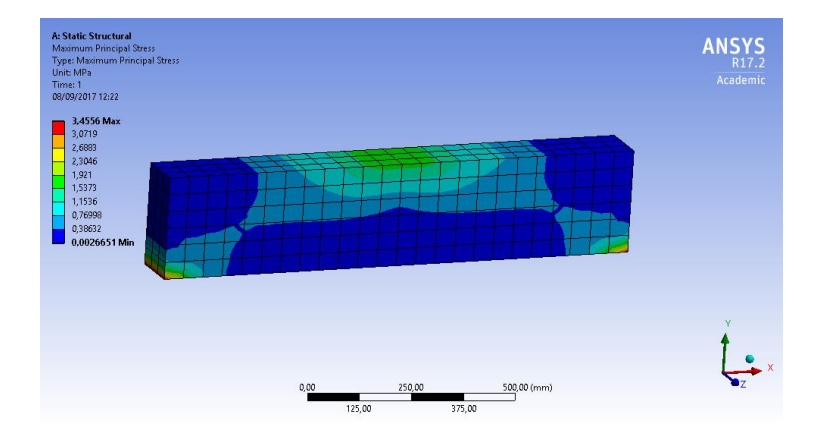

<span id="page-48-3"></span>Figura 22 - Tensão Principal Máxima, viga NHW-3a - Ve = 31,8 KN

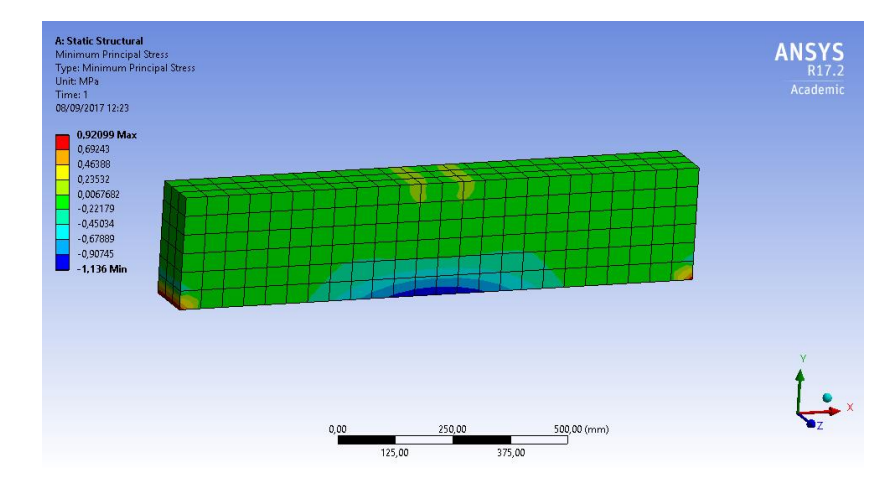

<span id="page-49-0"></span>Figura 23 - Tensão Principal Mínima, viga NHW-3a - Ve = 31,8 KN

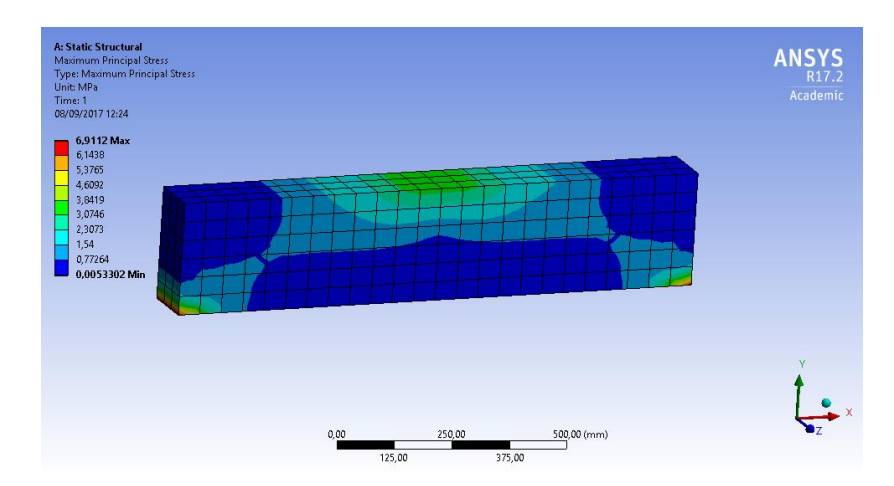

<span id="page-49-1"></span>Figura 24 - Tensão Principal Máxima, viga NHW-3a - Ve = 63,5 KN

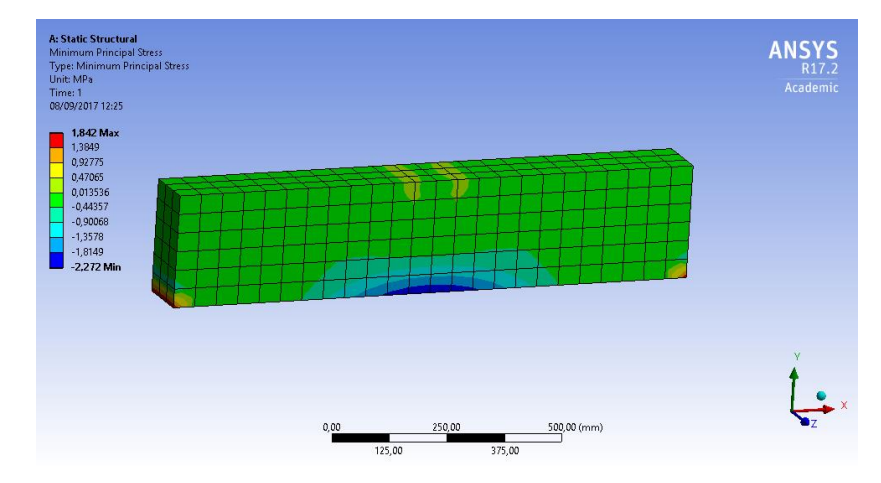

<span id="page-49-2"></span>Figura 25 - Tensão Principal Mínima, viga NHW-3a - Ve = 63,5 KN

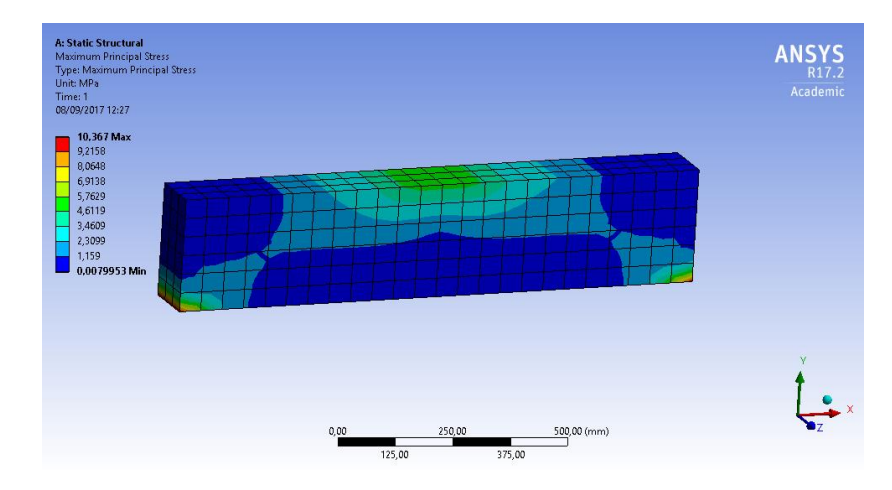

<span id="page-50-0"></span>Figura 26 - Tensão Principal Máxima, viga NHW-3a - Ve = 95,3 KN

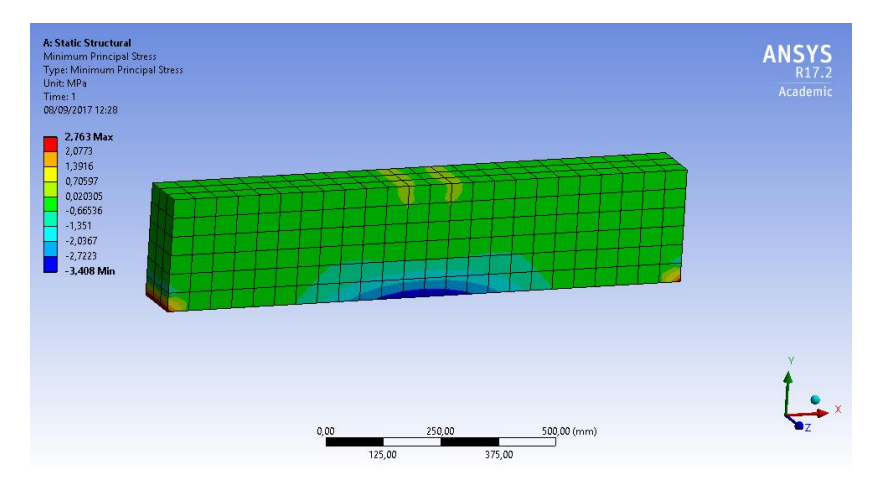

<span id="page-50-1"></span>Figura 27 - Tensão Principal Mínima, viga NHW-3a - Ve = 95,3 KN

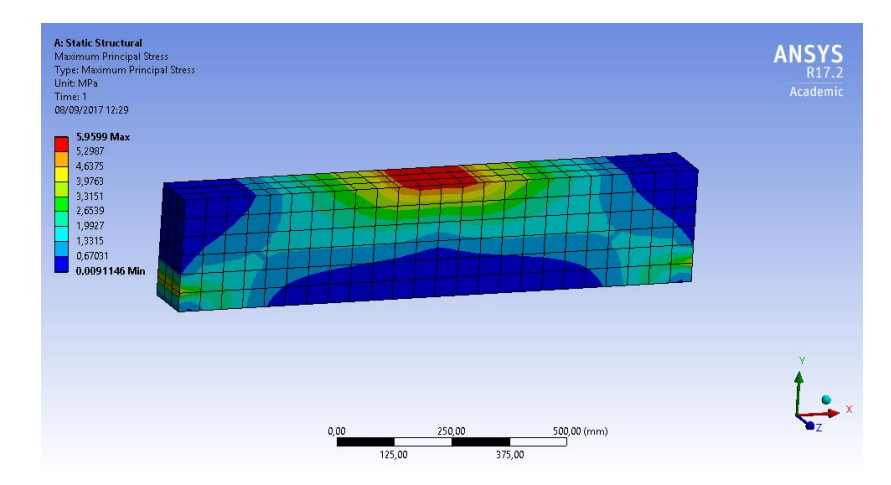

<span id="page-50-2"></span>Figura 28 - Tensão Principal Máxima, viga NHW-3a - Ve = 108,5 KN

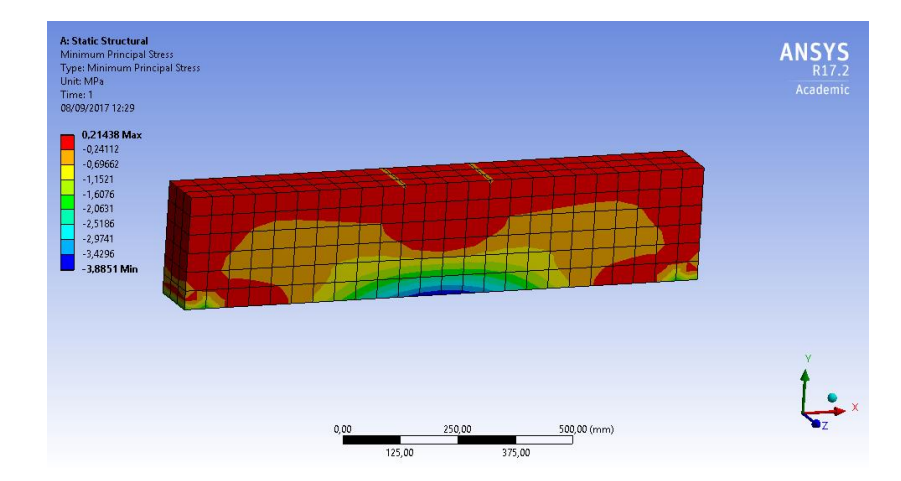

<span id="page-51-1"></span>Figura 29 - Tensão Principal Mínima, viga NHW-3a - Ve = 108,5 KN

## <span id="page-51-0"></span>5.1.3. Viga NHW-3b

Na sequência das Figuras 30 a 37 podese ver o comportamento das tensões principais máximas e mínimas (plano YZ) com o aumento da carga aplicada.

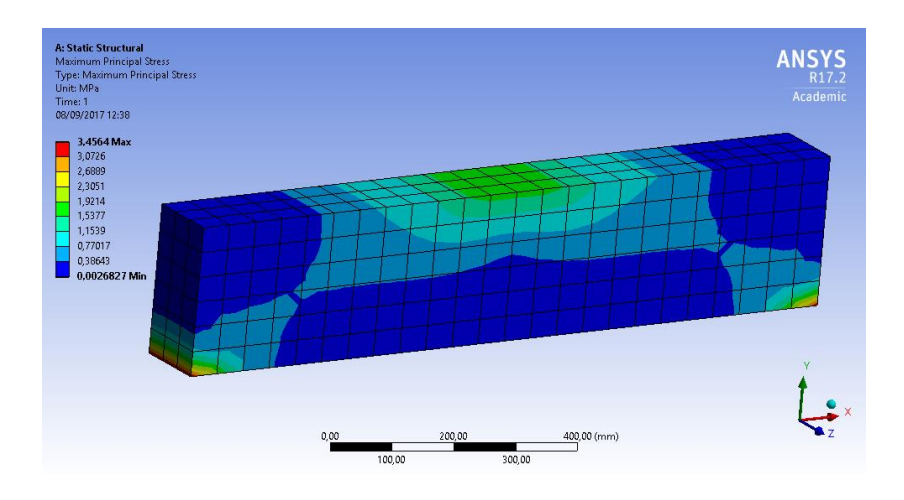

<span id="page-51-2"></span>Figura 30 - Tensão Principal Máxima, viga NHW-3b – Ve = 31,8 KN

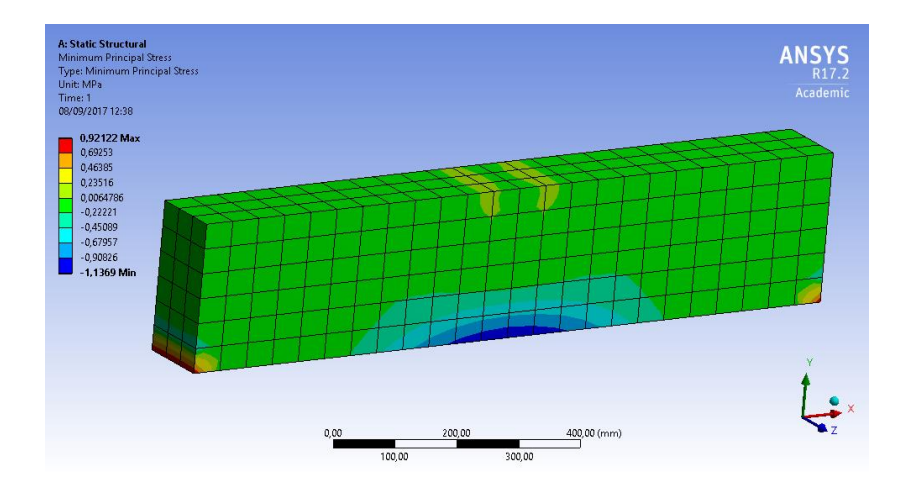

<span id="page-52-0"></span>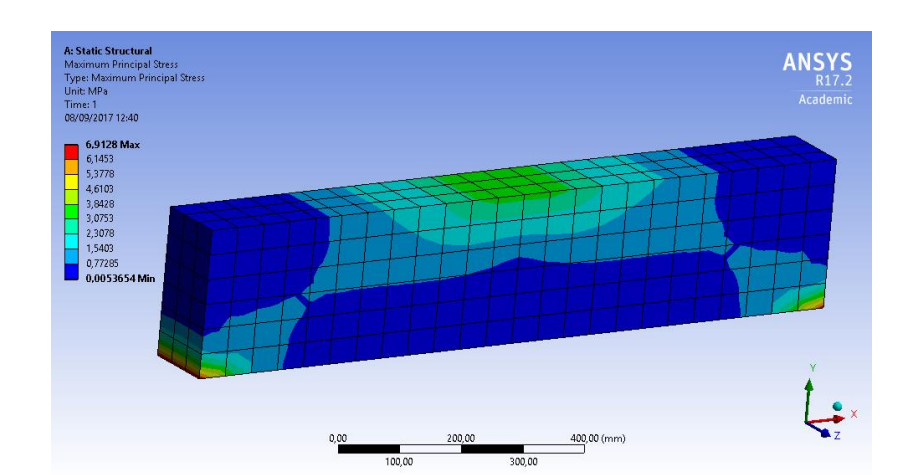

Figura 31 - Tensão Principal Mínima, viga NHW-3b - Ve = 31,8 KN

<span id="page-52-1"></span>Figura 32 - Tensão Principal Máxima, viga NHW-3b – Ve $= 3,5$  KN

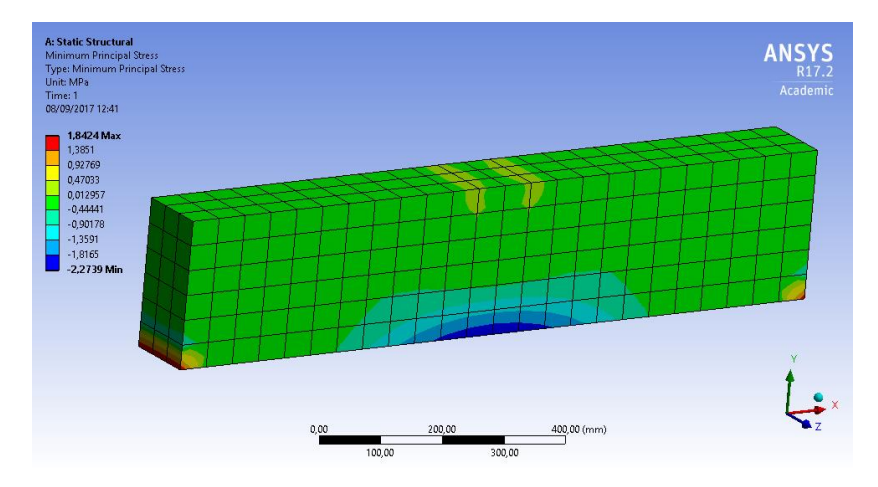

<span id="page-52-2"></span>Figura 33 - Tensão Principal Mínima, viga NHW-3a - Ve = 63,5 KN

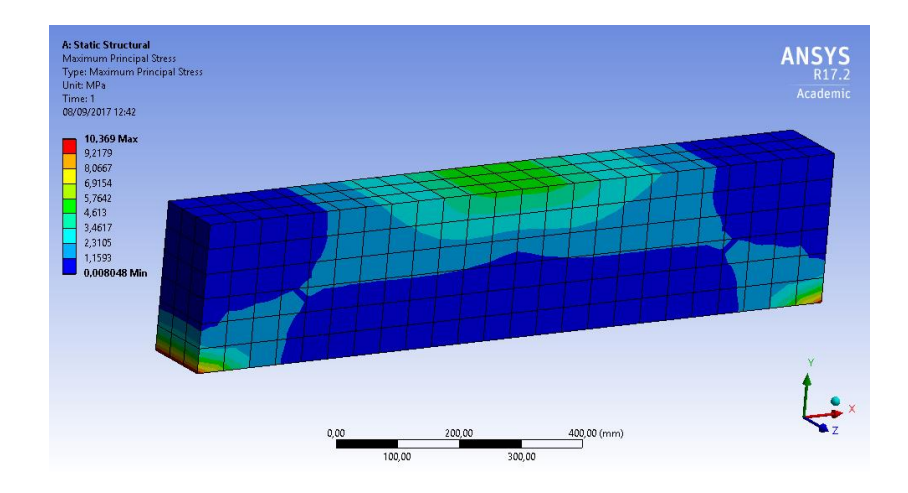

<span id="page-53-0"></span>Figura 34 - Tensão Principal Máxima, viga NHW-3b - Ve = 95,3 KN

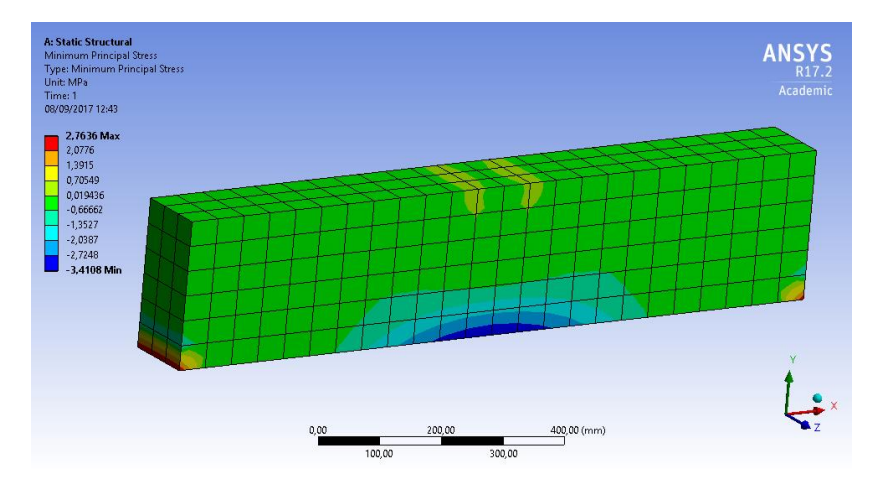

Figura 35 - Tensão Principal Mínima, viga NHW-3b – Ve = 95,3 KN

<span id="page-53-1"></span>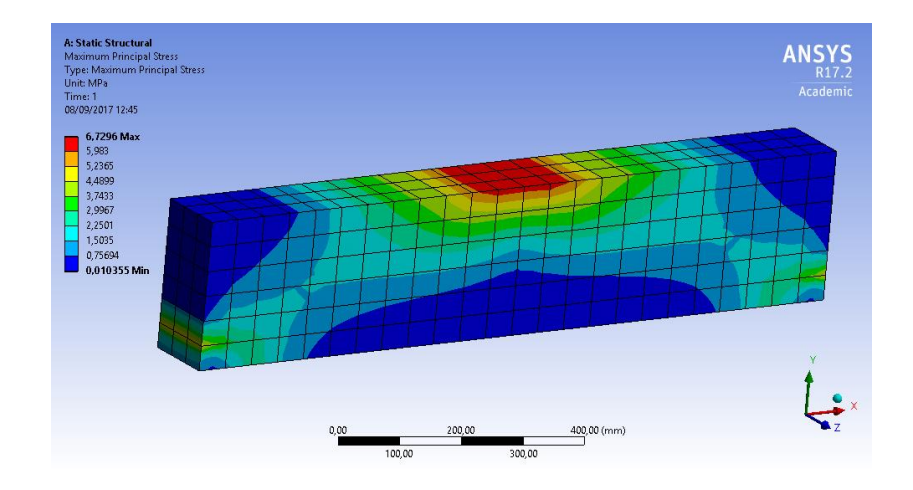

<span id="page-53-2"></span>Figura 36 - Tensão Principal Máxima, viga NHW-3b – Ve $=122,8$  KN

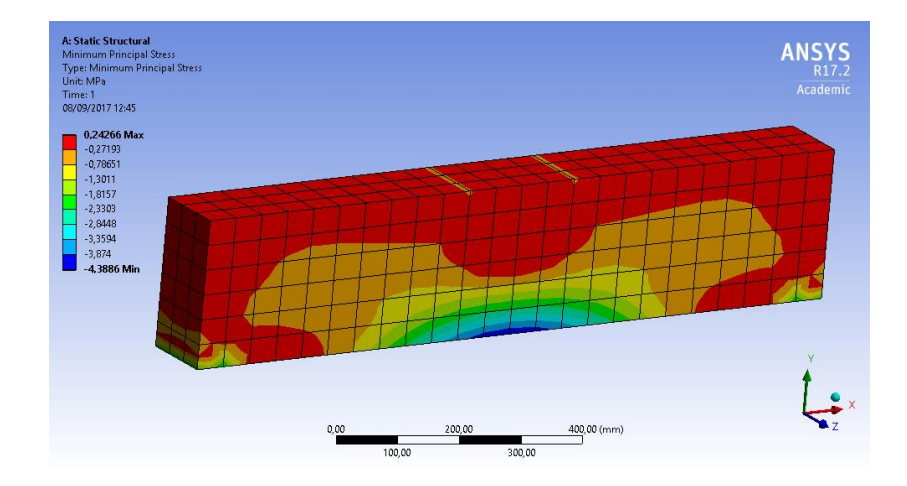

<span id="page-54-1"></span>Figura 37 - Tensão Principal Mínima, viga NHW-3b - Ve = 122,8 KN

## <span id="page-54-0"></span>5.1.4. Viga NHW-4

Assim como as vigas anteriores, à viga NHW-4 foi incrementada a carga aplicada. As Tensões de Cisalhamento são mostradas nas Figuras 38 a 43.

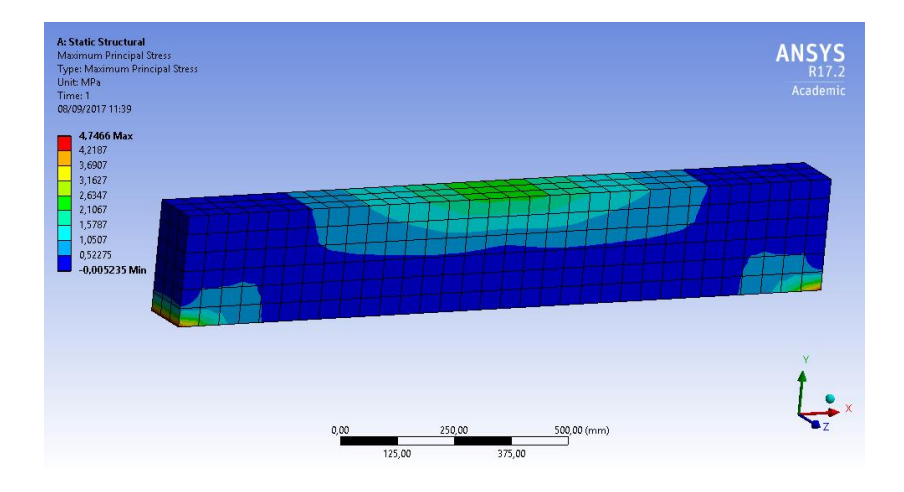

<span id="page-54-2"></span>Figura 38 - Tensão Principal Máxima, viga NHW-4 - Ve = 31,8 KN

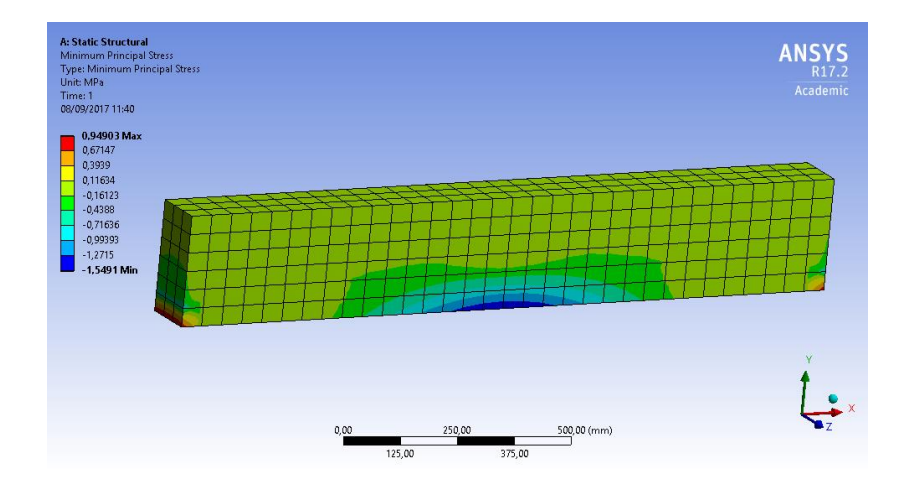

Figura 39 - Tensão Principal Mínima, viga NHW-4 - Ve = 31,8 KN

<span id="page-55-0"></span>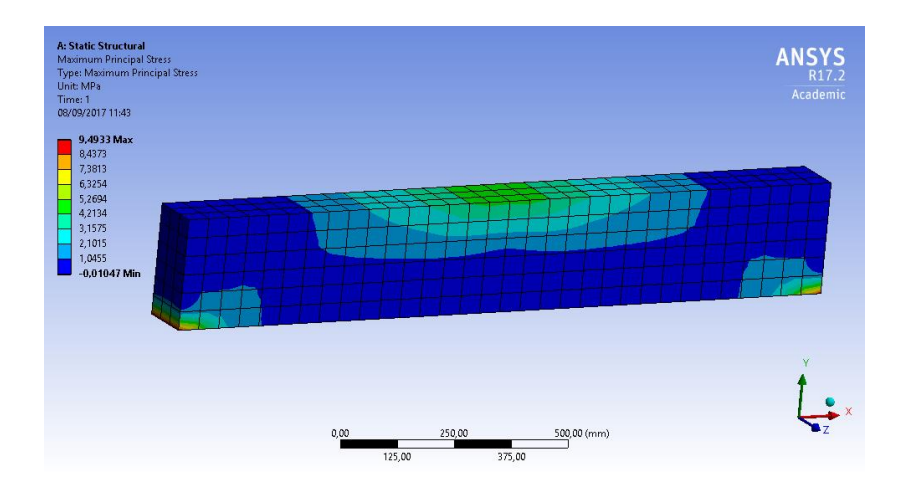

<span id="page-55-1"></span>Figura 40 - Tensão Principal Máxima, viga NHW-4 - Ve = 63,5 KN

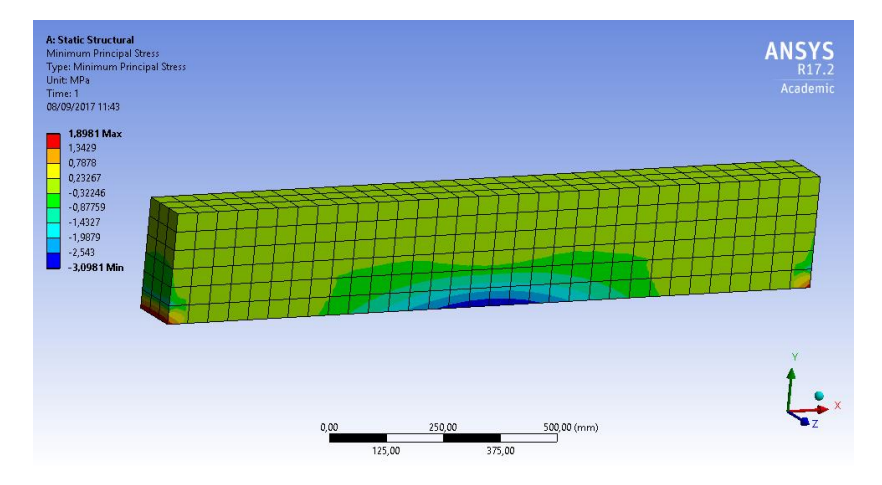

<span id="page-55-2"></span>Figura 41 - Tensão Principal Mínima, viga NHW-4 –  $V_e = 63,5$  KN

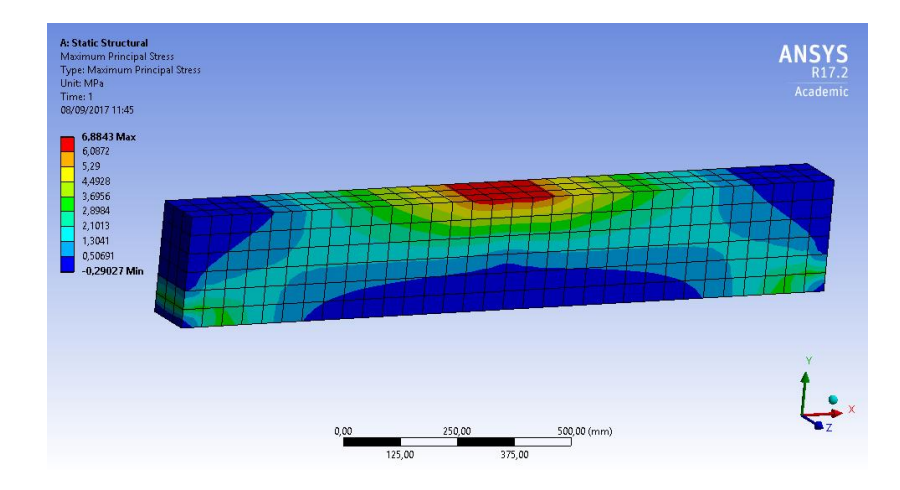

<span id="page-56-1"></span>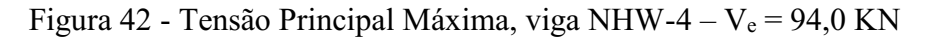

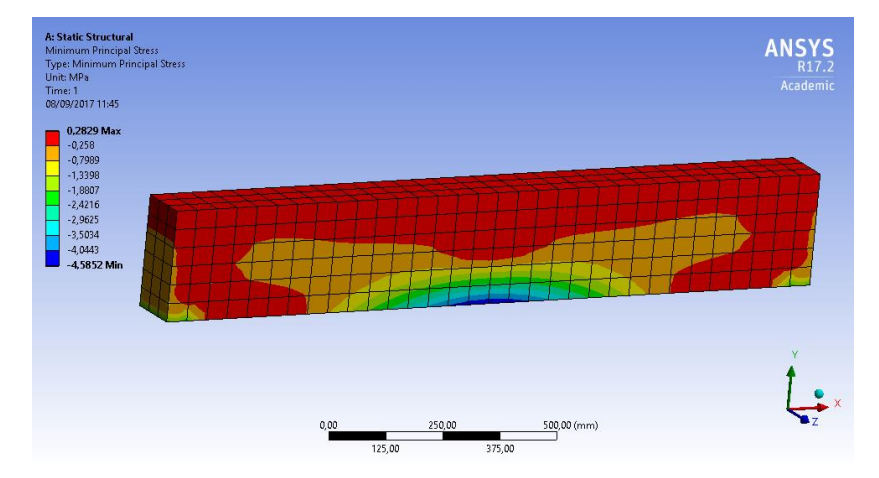

Figura 43 - Tensão Principal Mínima, viga NHW-4 – Ve = 94,0 KN

### <span id="page-56-2"></span><span id="page-56-0"></span>5.1.5. Análise

O Quadro 2 apresenta os valores da tensão máxima de cisalhamento no eixo YZ relacionados às cargas de fissuração (τ<sub>wu</sub>exp) para cada viga. Apresenta-se ainda as tensões obtidas com a modelagem (τ<sub>wu</sub>mod) e a relação entre a tensão experimental e obtida com a modelagem.

| Viga         | $\mathbf{b}_{\mathbf{w}}$<br>(mm)<br>$\mathcal{E}$ | $\mathbf d$<br>(mm) | <b>Ve</b><br>(KN) | $\tau_{wu}^{exp}$<br>(MPa) | $\tau_{wu}$ <sup>mod</sup><br>(MPa) | $\tau_{wu}^{exp}/\tau_{wu}^{mod}$ |
|--------------|----------------------------------------------------|---------------------|-------------------|----------------------------|-------------------------------------|-----------------------------------|
| <b>NHW-3</b> | 127                                                | 198                 | 102,6             | 4,08                       | 4,15                                | 0,98                              |
| NHW-3a       | 127                                                | 198                 | 108,5             | 4,31                       | 3,00                                | 1,43                              |
| NHW-3b       | 127                                                | 198                 | 122,8             | 4,88                       | 3,84                                | 1,27                              |
| <b>NHW-4</b> | 127                                                | 198                 | 94,0              | 3,73                       | 3,38                                | 1,10                              |

<span id="page-57-0"></span>Quadro 2 Tensões máximas de cisalhamento experimentais e resultantes da modelagem das vigas de AHMAD et al.

Da análise de quadro 2, é possível ver a proximidade dos valores obtidos entre as tensões experimentais e aquelas obtidas com a modelagem. Exceção para a viga NHW-3a, que apresentou um índice de 1,43 entre a tensão experimental e a resultante da modelagem. As demais apresentaram valores próximos, a exemplo de NHW-3, com diferença inferior a 5%.

Com relação às deflexões máximas encontradas nos ensaios de Ahmad et al. encontramse no Quadro 3. Esses valores foram obtidos numa região de pós-pico, o que justifica os valores encontrados na simulação.

| <b>AHMAD</b> et al. |               |                        |                             |  |
|---------------------|---------------|------------------------|-----------------------------|--|
| <b>VIGAS</b>        | Carga<br>(kN) | Deflexão Ensaios<br>mm | Deflexão<br>Simulação<br>mm |  |
| $NHW-3$             | 102,6         | 5,08                   |                             |  |
| NHW-3a              | 108,5         | 6,35                   | 10,1                        |  |
| NHW-3b              | 112,5         | 6,35                   | 10,8                        |  |
| <b>NHW-4</b>        | 94,0          | 10,16                  | 17.8                        |  |

<span id="page-57-1"></span>Quadro 3 - Deflexões obtidas nos ensaios x na simulação

É possível verificar que há uma diferença entre os valores encontrados experimentalmente e os obtidos com a modelagem. Há diversas razões para explicar esta constatação. As condições de contorno podem ter sido mal aplicadas aos modelos, as propriedades dos materiais (módulo de elasticidade, resistência à tração e compressão do aço e do concreto) também podem ter sido mal avaliadas ou, ainda, o modelo utilizado, com aderência perfeita entre aço e concreto não é adequado. Sabe-se que a armadura dentro de uma peça de concreto armado apresenta deslocamentos relativos, fazendo com que a hipótese de aderência perfeita utilizada no dimensionamento de concreto armado não se verifique. Ao considerar aderência perfeita, impõem-se à viga uma maior rigidez, diminuindo assim as deflexões.

## <span id="page-58-0"></span>6. CONCLUSÃO

O presente trabalho buscou analisar o comportamento de vigas de concreto de alto desempenho por meio da simulação computacional através de elementos finitos. Apesar do limitado número de simulações neste trabalho, e dos problemas encontrados nestas, algumas conclusões relevantes podem ser enunciadas:

 Para as vigas analisadas, houve uma proximidade muito grande, em termos de tensões de cisalhamento obtidas através da análise e experimental;

 Com relação às deflexões, houve uma certa discrepância entre os valores experimentais e obtidos pela modelagem;

# <span id="page-58-1"></span>6.1.SUGESTÕES PARA TRABALHOS FUTUROS

A elaboração de análises que possibilitem o tratamento dos efeitos de aderência entre o concreto e as armaduras pode trazer uma resposta mais realista desse conjunto. Sugere-se que os parâmetros da curva tensão-deformação do concreto devem ser obtidos a partir de resultados experimentais e não serem estimados, como foi necessário em todas as simulações.

# <span id="page-58-2"></span>7. REFERÊNCIAS BIBLIOGRÁFICAS

AHMAD, S.H.; KHALOU, A.R. and POVEDA, A. Shear Capacity of Reinforced High-Strength Concrete Beams. ACI Structural Journal. V. 83, nº 2, Mar-Apr., 1986.

AHMAD, S.H.; XIE, W. and YU, T. Shear Strength of Reinforced Lightweight Concrete Beams of Normal and High Strength Concrete. Magazine of Concrete Research. V. 46, n<sup>o</sup> 166, p. 330-341, Mar, 1994.

AÏTCIN, P. C. Concreto de Alto Desempenho. Trad. Geraldo G. Serra. São Paulo, ed. PINI, 2000;

AMERICAN CONCRETE INSTITUTE. Committee 363. State-of-the-art report on highstrength concrete, ACI 363R-92. ACI Manual of Concrete Pratice 2001. ACI, Detroit (USA), 2001. 55p;

APOSTILA RESISTÊNCIA DOS MATERIAIS. PUCRS. Professora Maria Regina Costa Leggerini.

ASSOCIAÇÃO BRASILEIRA DE NORMAS TÉCNICAS. NBR 11768: Aditivos químicos para concreto de cimento Portland **–** Requisitos. Rio de Janeiro, 2011;

ASSOCIAÇÃO BRASILEIRA DE NORMAS TÉCNICAS. NBR 12142: Concreto **—** Determinação da resistência à tração na flexão de corpos de prova prismáticos. Rio de Janeiro, 2010;

ASSOCIAÇÃO BRASILEIRA DE NORMAS TÉCNICAS. NBR 12653: Materiais Pozolânicos - Requisitos. Rio de Janeiro, 2014;

ASSOCIAÇÃO BRASILEIRA DE NORMAS TÉCNICAS. NBR 5739: Concreto Ensaios de compressão de corpos-de-prova cilíndricos. Rio de Janeiro, 2007;

ASSOCIAÇÃO BRASILEIRA DE NORMAS TÉCNICAS. NBR 6118: Projeto de estruturas de concreto **—** Procedimento. Rio de Janeiro, 2014;

ASSOCIAÇÃO BRASILEIRA DE NORMAS TÉCNICAS. NBR 7211: Agregados para concreto Especificação. Rio de Janeiro, 2009;

ASSOCIAÇÃO BRASILEIRA DE NORMAS TÉCNICAS. NBR 7222: Concreto e argamassa **—** Determinação da resistência à tração por compressão diametral de corpos de prova cilíndricos. Rio de Janeiro, 2011;

ASSOCIAÇÃO BRASILEIRA DE NORMAS TÉCNICAS. NBR 8953: Concretos para fins estruturais **–** Classificação pela massa específica, por grupos de resistência e consistência. Rio de Janeiro, 2015;

CARRASQUILLO, R.L.; NILSON, A.H.; SLATE, F.O. Microcracking and behaviour of high strength concrete subject to short-term loading. ACI Journal,  $v.78$ , n.3, p.179-186, May/Jun. 1981b;

CEB/FIP Report. **"High**strenght concrete **– State of the art report"**, SR90/1, Bulletin d'Information, n. 197, August, 1990;

ELZANATY, A.H.; NILSON, H. and SLATE, F.O. Shear Capacity of reinforced concrete beams using high-strength concrete. ACI Structural Journal, v.83, n.2, Mar-Apr., 1986.

JOHNSON, M. K.; RAMIREZ, J. A. Minimum Shear reinforced in beams with higher strength concrete. ACI Structural Journal,  $n.2 - S33$ , Jul-Aug, 1989.

KACHLAKEV, D.; THOMAS, M. Finite element modeling of reinforced concrete structures strengthened with FRP laminates. Technical Report, Oregon Department of Transportation, pp.99, May, 2001.

LEONHARDT, F.; MÖNNIG, E. Construções de concreto **–** Princípios básicos do dimensionamento de estruturas de concreto armado, v. 1, Rio de Janeiro, Ed. Interciência, 1982, 305p.

MINDESS, S. Materials selection, proportioning and quality control of high performance concrete. In: High performance concrete: properties and applications, Shah, S.P.; Ahmad, S.H. (Eds.). New York, McGraw-Hill, 1994;

NEVILLE, Adan Matthew. Propriedades do Concreto. 2. ed. São Paulo. Pini, 1997;

NEVILLE, A.; AITCIN, P.C. High performance concrete: an overview. Materials and Structures, v.31, p.111-117, Mar. 1998;

PEREIRA, P.; KUPERMAN, S. Características de concretos massa e estrutural, utilizando cimento portland pozolânico. In: CONGRESSO BRASILEIRO DO CONCRETO, 44, 2002, Belo Horizonte. Anais... Ibracon: Instituto Brasileiro do concreto, 2002, III-042;

PETRUCCI, E. G. R. Concreto de cimento Portland. Porto Alegre: Globo, 1980;

PRICE, B. Advanced Concrete Technology. Cap 3. Processes. Edited by NEWMAN, J and CHOO B. S. Amsterdam: Boston: Elsevier Butterworth Heinemann, 2003;

SHAH, S.P. High-performance concrete: controlled performance concrete. Magazine of Concrete Research, v.49, n.178, p.1-3, Mar. 1997;

## <span id="page-61-0"></span>ANEXO A **–** COMANDOS UTILIZADOS NO ANSYS

Os comandos relativos a cada um dos elementos nas vigas simuladas são definidos por parâmetros próprios para cada viga (Resistência à compressão, Resistência à tração, Coeficiente de Poisson, Módulo de elasticidade etc.). Esses dados encontram-se abaixo na Tabela 5.

<span id="page-62-0"></span>Tabela 5 – Comandos APDL

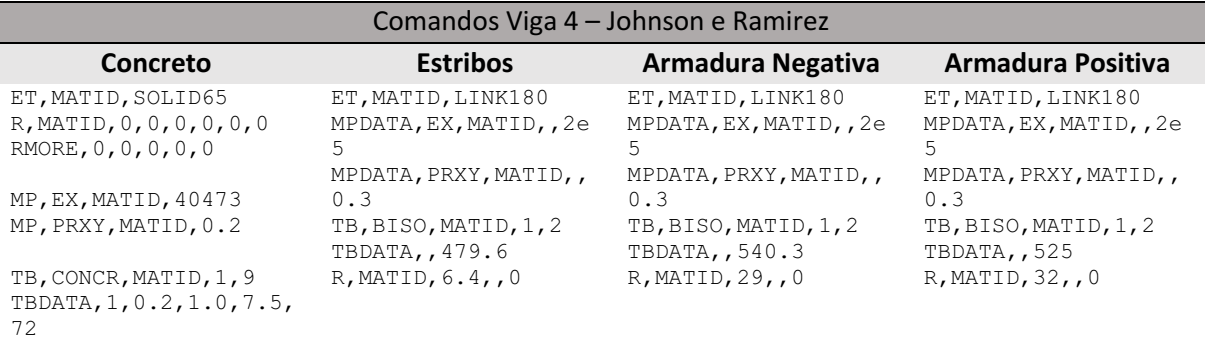

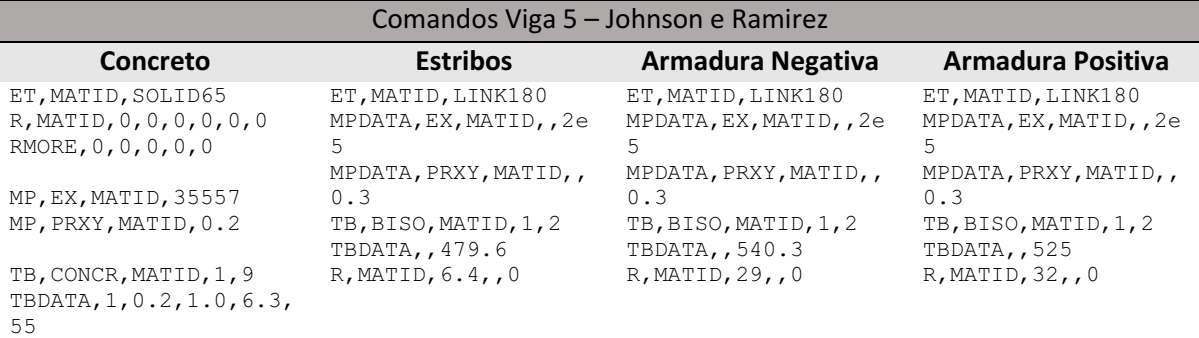

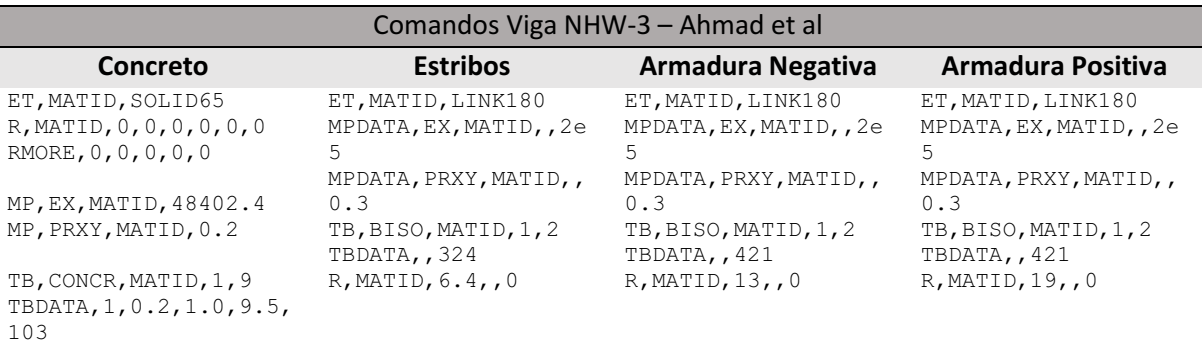

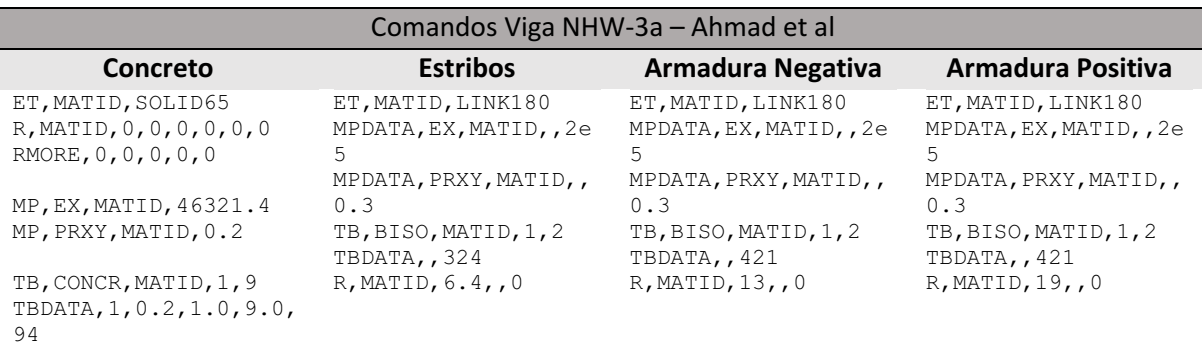

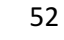

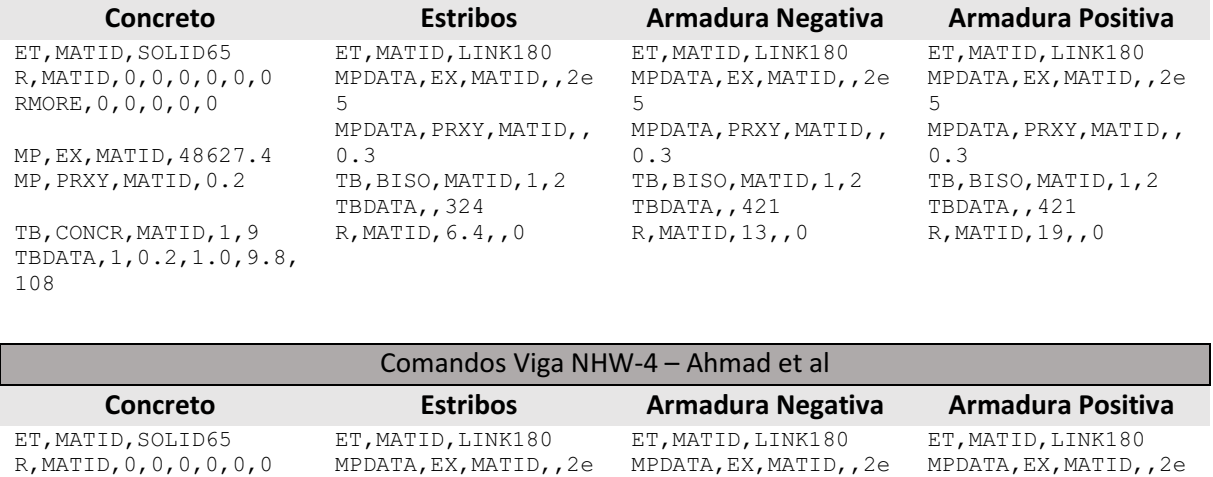

MP,PRXY,MATID,0.2 TB,CONCR,MATID,1,9 TBDATA,1,0.2,1.0,9.5, 104 TB,BISO,MATID,1,2 TBDATA,,324 R,MATID,6.4,,0 TB,BISO,MATID,1,2 TBDATA,,421 R,MATID,13,,0 TB,BISO,MATID,1,2 TBDATA,,421 R,MATID,19,,0

5

0.3

MPDATA, PRXY, MATID, ,

5

0.3

MPDATA, PRXY, MATID, ,

<span id="page-63-0"></span>A Tabela 6 apresenta os comandos de processamento (pré e pós).

MPDATA, PRXY, MATID, ,

RMORE,0,0,0,0,0

MP,EX,MATID,48542.6

5

0.3

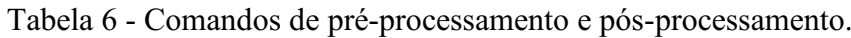

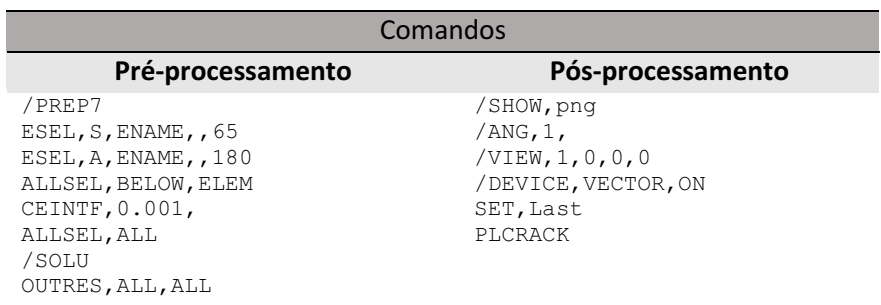